# **Template:Networking device package downloads TRB142**

 $\Box$ 

## **Contents**

- [1](#Packages_.28from_07.02.29) [Packages \(from 07.02\)](#Packages_.28from_07.02.29)
	- $0.1$  TRB1 R 00.07.07.1
	- $0.12$  [TRB1\\_R\\_00.07.06.10](#TRB1_R_00.07.06.10)
	- $0.13$  [TRB1\\_R\\_00.07.06.8](#TRB1_R_00.07.06.8)
	- $0.14$  [TRB1\\_R\\_00.07.06.6](#TRB1_R_00.07.06.6)
	- $0.1.5$  $0.1.5$  TRB1 R 00.07.06.5  $0.16$  [TRB1\\_R\\_00.07.06.4](#TRB1_R_00.07.06.4)
	- $0.17$  [TRB1\\_R\\_00.07.06.2](#TRB1_R_00.07.06.2)
	- [1.8](#TRB1_R_00.07.05.4) TRB1 R 00.07.05.4
	- $0.1.9$  $0.1.9$  [TRB1\\_R\\_00.07.05.2](#TRB1_R_00.07.05.2)
	- [1.10](#TRB1_R_00.07.05) [TRB1\\_R\\_00.07.05](#TRB1_R_00.07.05)
	- $0.11$  [TRB1\\_R\\_00.07.04.5](#TRB1_R_00.07.04.5)
	- $0.112$  [TRB1\\_R\\_00.07.04.4](#TRB1_R_00.07.04.4)
	- $0.13$  [TRB1\\_R\\_00.07.04.3](#TRB1_R_00.07.04.3)
	- $0.114$  [TRB1\\_R\\_00.07.04.2](#TRB1_R_00.07.04.2)
	- $0.115$  TRB1 R 00.07.04.1
	- $0.116$  [TRB1\\_R\\_00.07.04](#TRB1_R_00.07.04)
	- $0.17$  [TRB1\\_R\\_00.07.03.4](#TRB1_R_00.07.03.4)
	- $0.118$  [TRB1\\_R\\_00.07.03.2](#TRB1_R_00.07.03.2)
	- $0.19$  [TRB1\\_R\\_00.07.02.7](#TRB1_R_00.07.02.7) [1.20](#TRB1_R_00.07.02.6) [TRB1\\_R\\_00.07.02.6](#TRB1_R_00.07.02.6)
	-
	- $0.121$  [TRB1\\_R\\_00.07.02.5](#TRB1_R_00.07.02.5)  $0.1.22$  $0.1.22$  [TRB1\\_R\\_00.07.02.4](#TRB1_R_00.07.02.4)
	- [1.23](#TRB1_R_00.07.02.3) [TRB1\\_R\\_00.07.02.3](#TRB1_R_00.07.02.3)
	- $0.124$  [TRB1\\_R\\_00.07.02.1](#TRB1_R_00.07.02.1)
	- [1.25](#TRB1_R_00.07.02) [TRB1\\_R\\_00.07.02](#TRB1_R_00.07.02)
- [2](#Zipped_Packages_.28from_07.00_to_07.02.29) [Zipped Packages \(from 07.00 to 07.02\)](#Zipped_Packages_.28from_07.00_to_07.02.29)

## **Packages (from 07.02)**

Per version individual packages, as well as a zipped archive of all packages, can be downloaded here. The links will redirect to an instant download from our package repository.

**Note:** Older FW package lists will be collapsed by default. Press **[Expand]** on the right side to display the list.

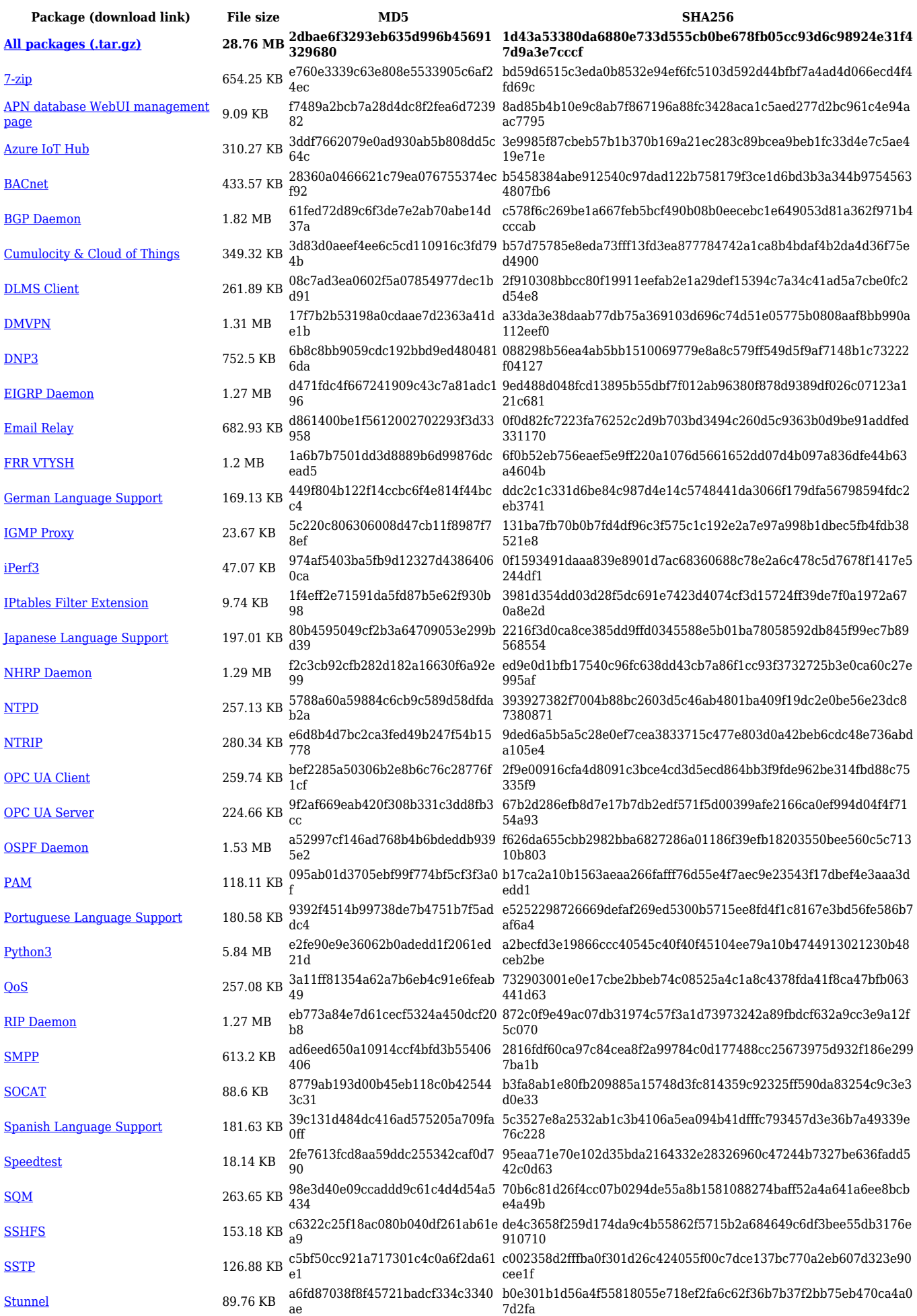

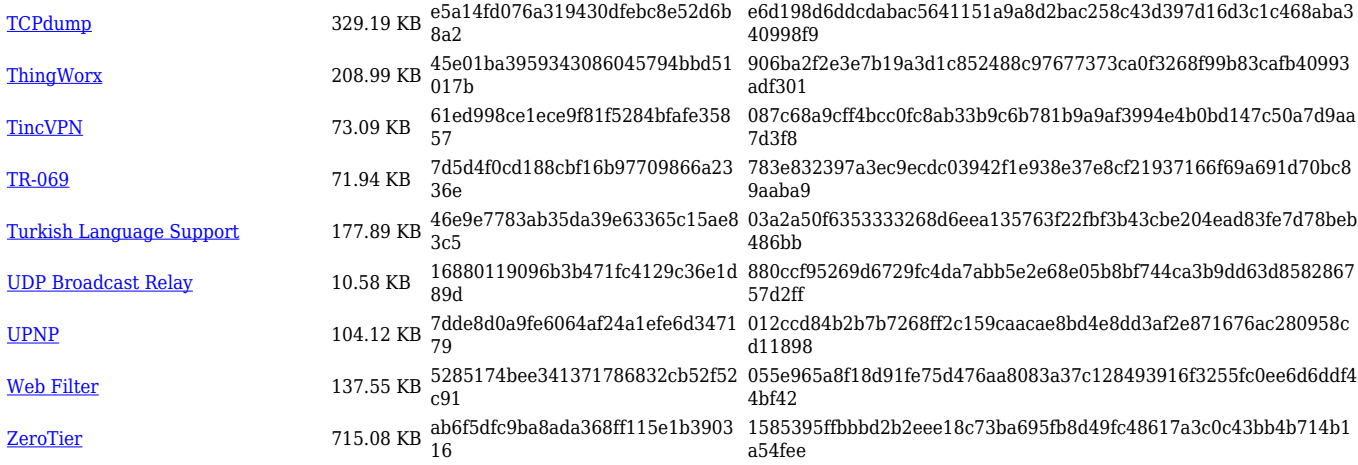

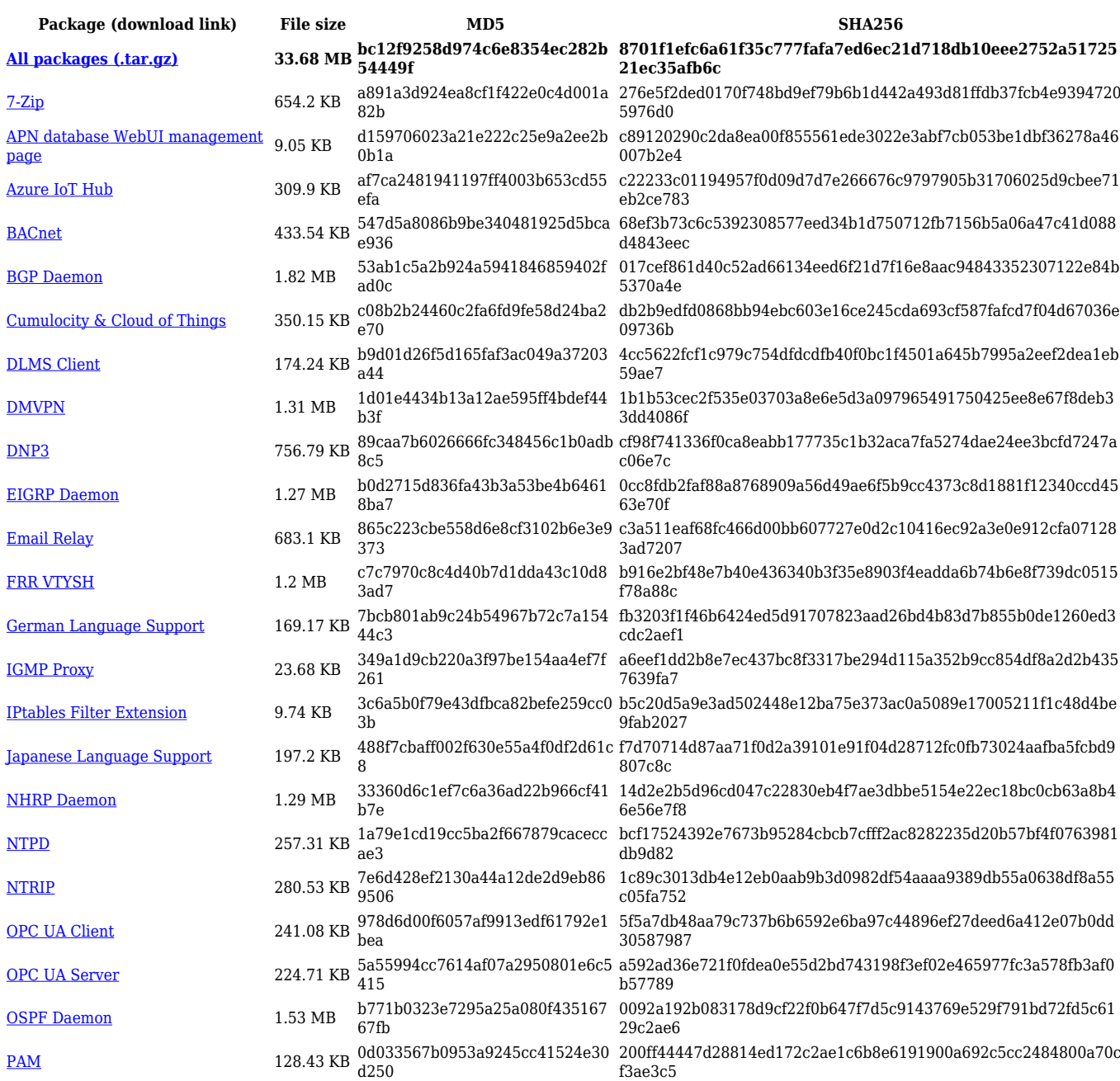

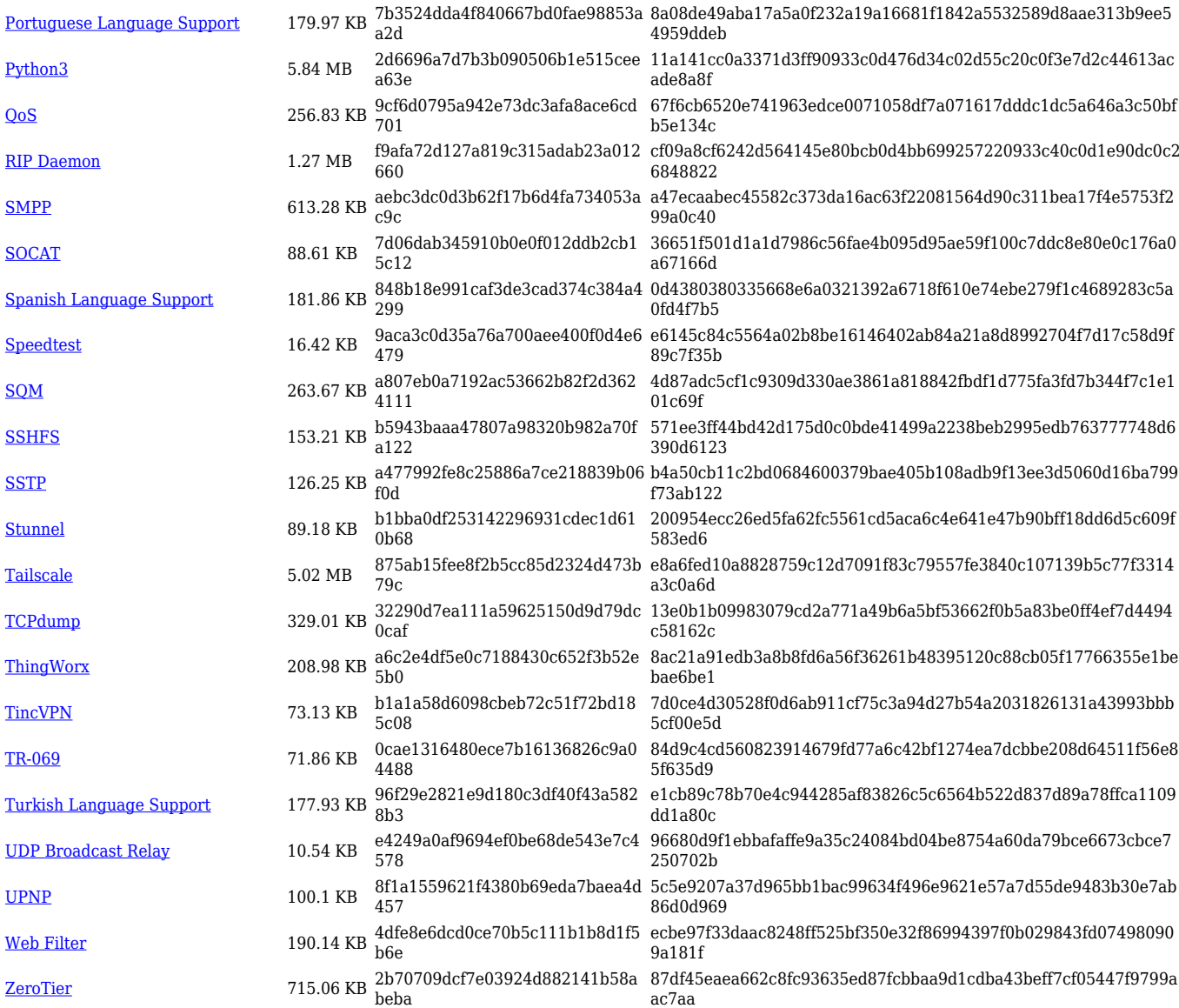

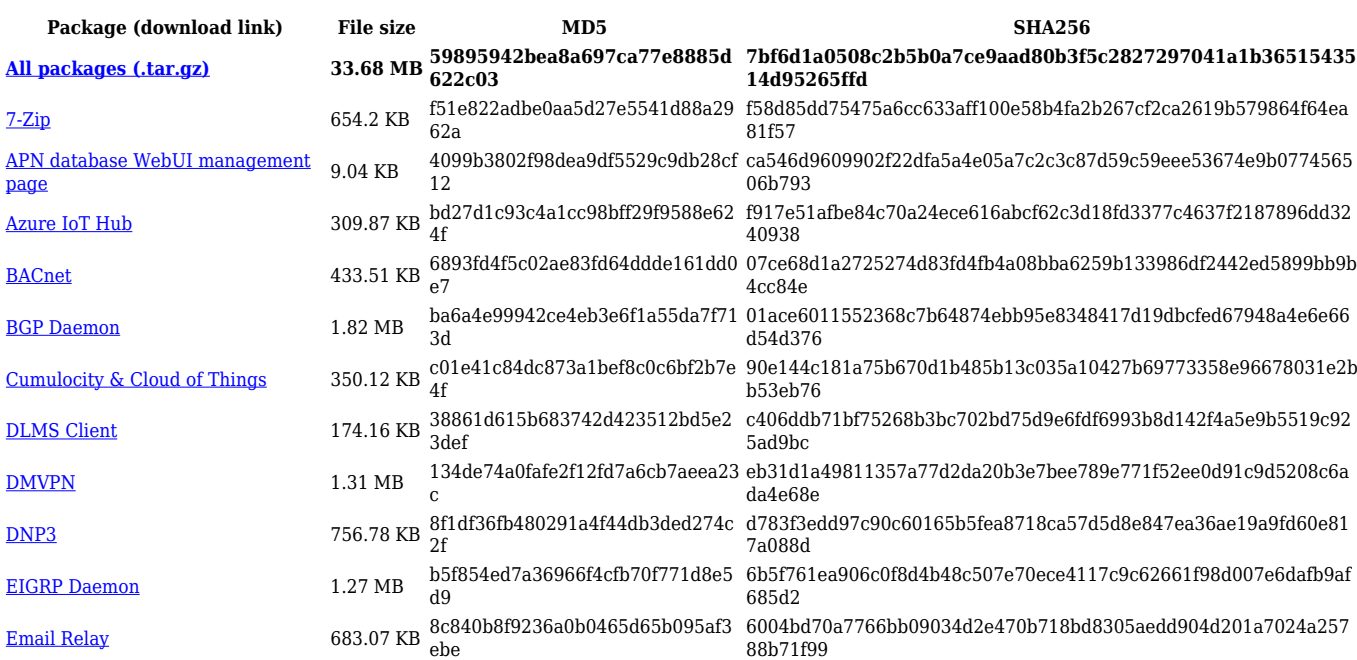

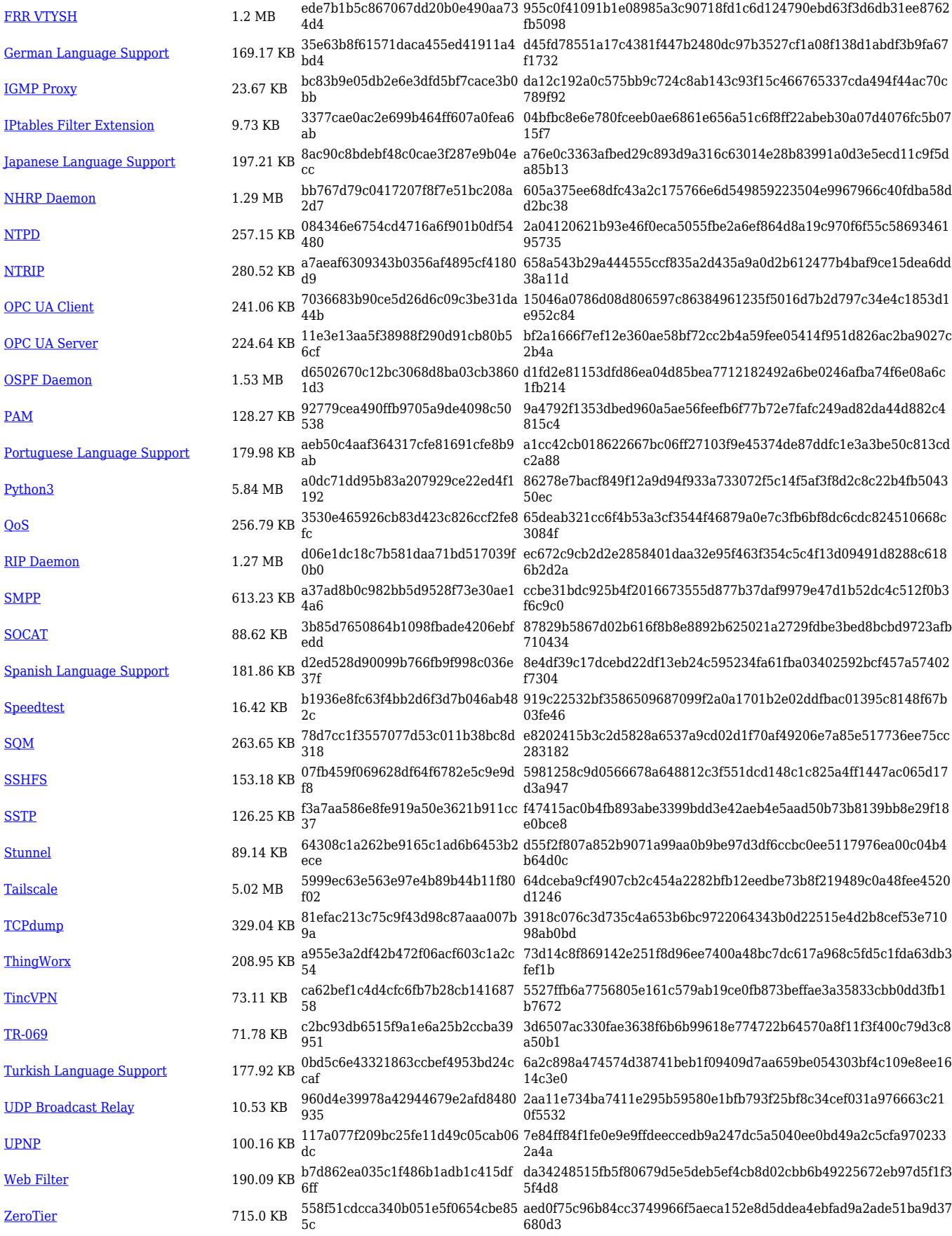

**Package (download link) File size MD5 SHA256 [All packages \(.tar.gz\)](https://firmware.teltonika-networks.com/7.6.6/TRB1/TRB1_R_00.07.06.6_Packages.tar.gz) 33.68 MB 3356c752bdb6282461424e685b 000ed0 40a9085ae62d8cfce9c267fc8991063af34b791c3dfa0b1e2cfbd5 dcdd3644d1**

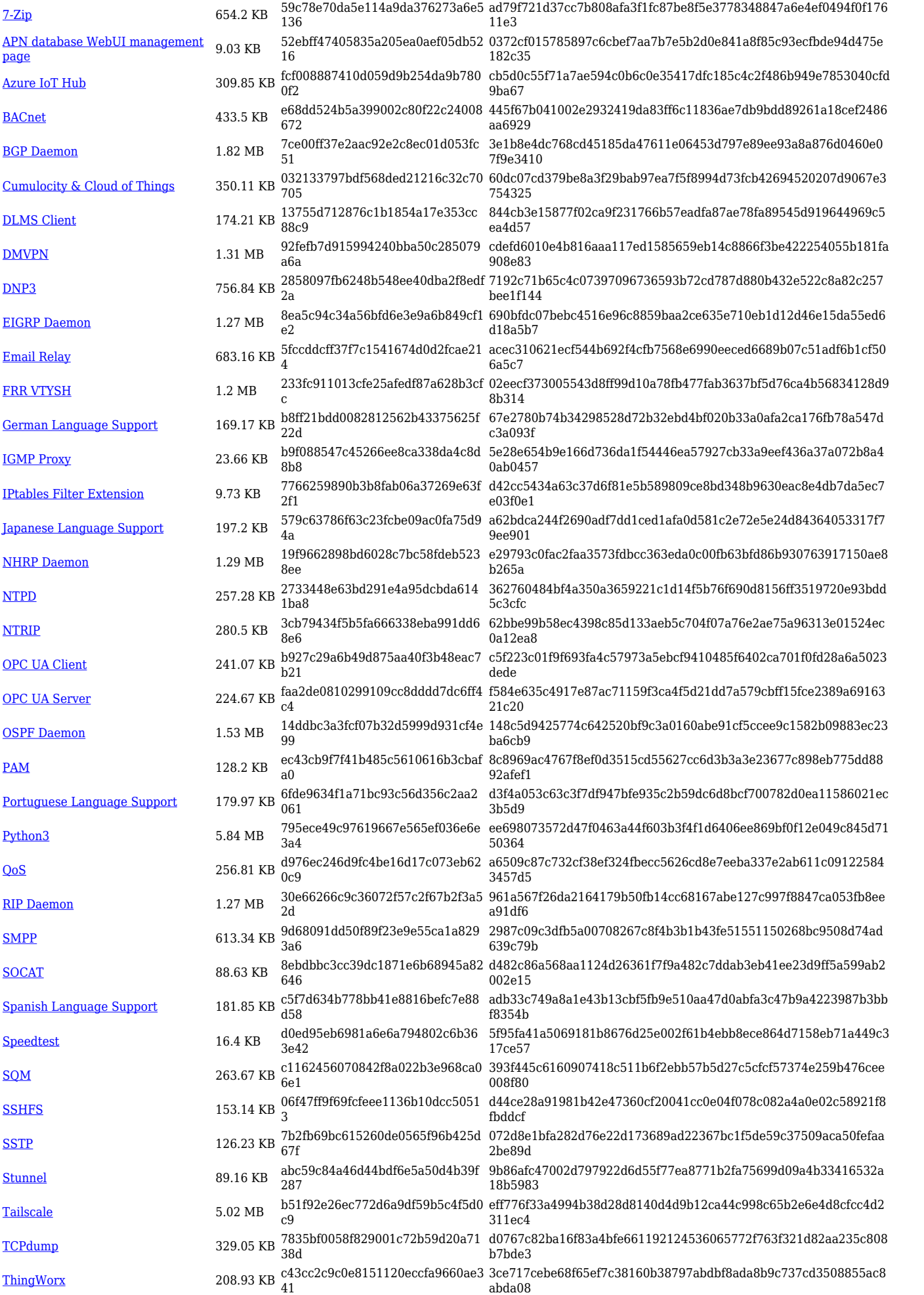

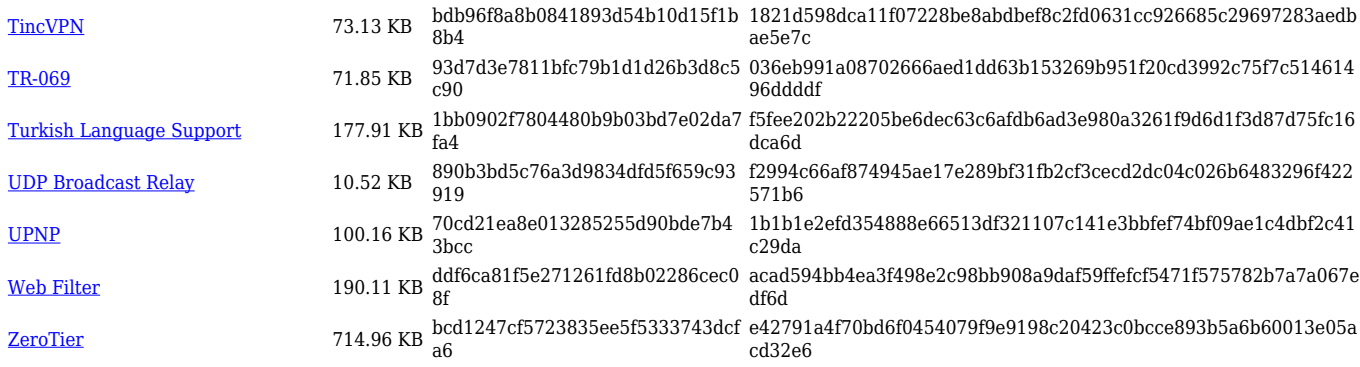

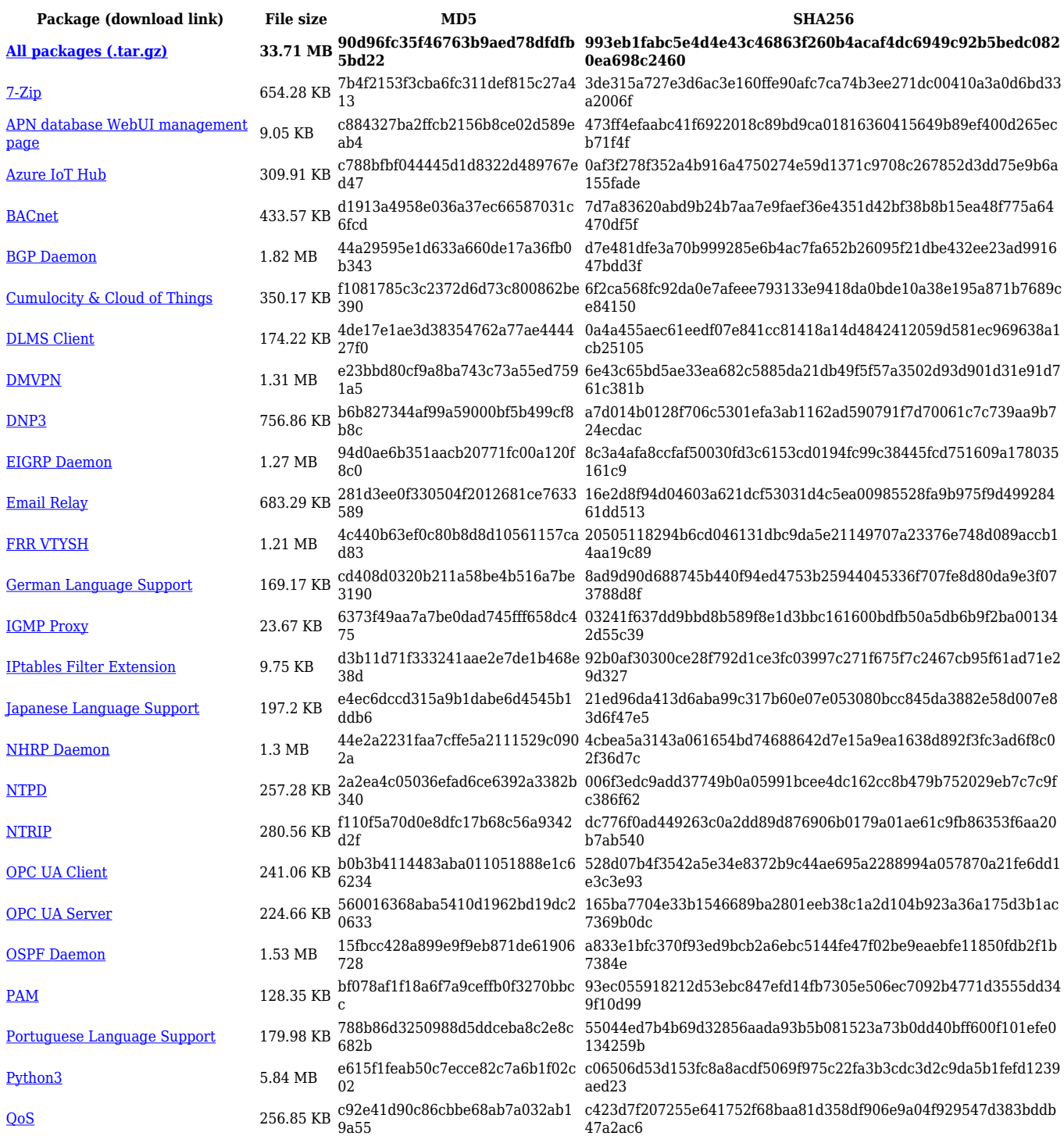

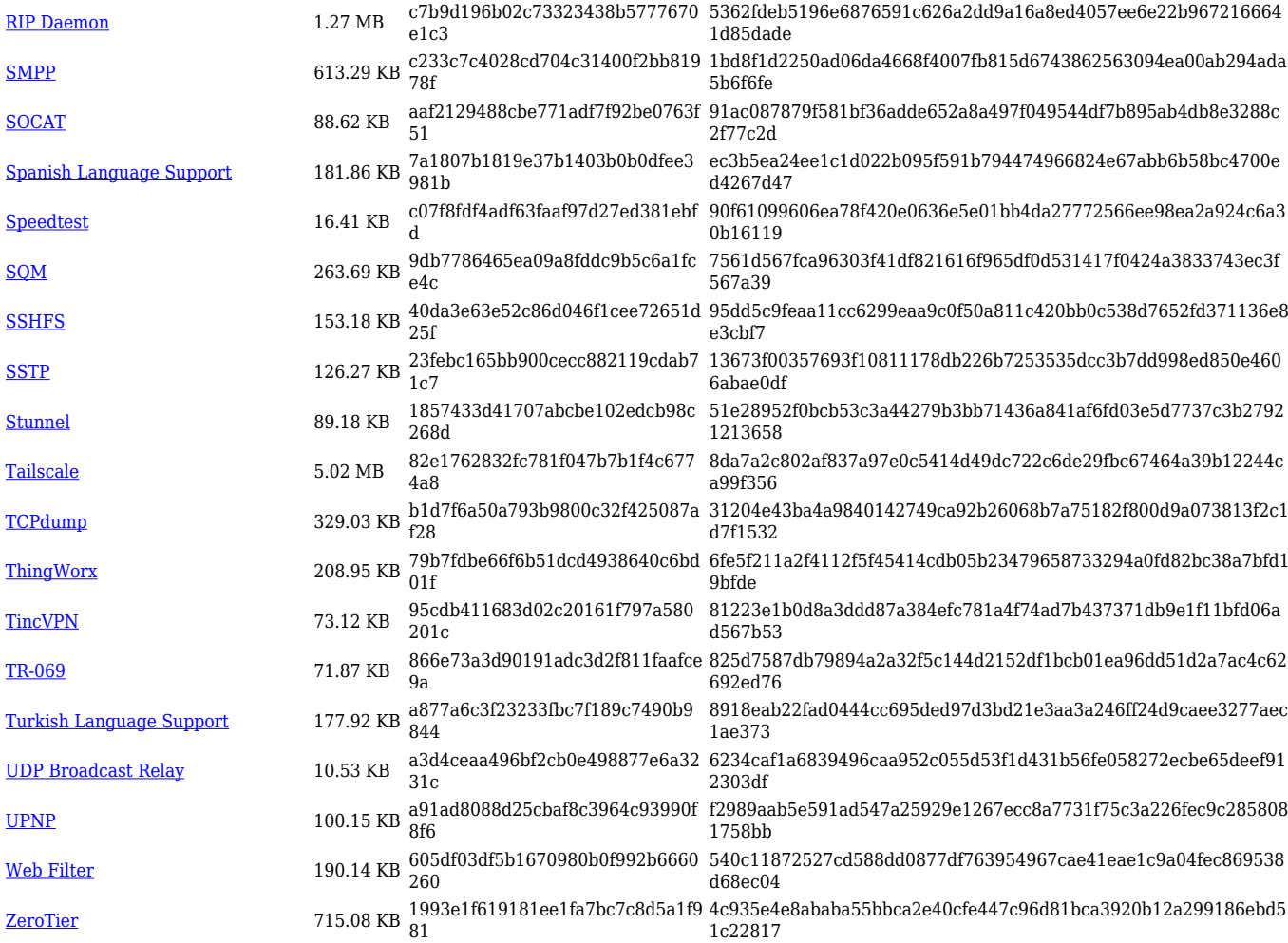

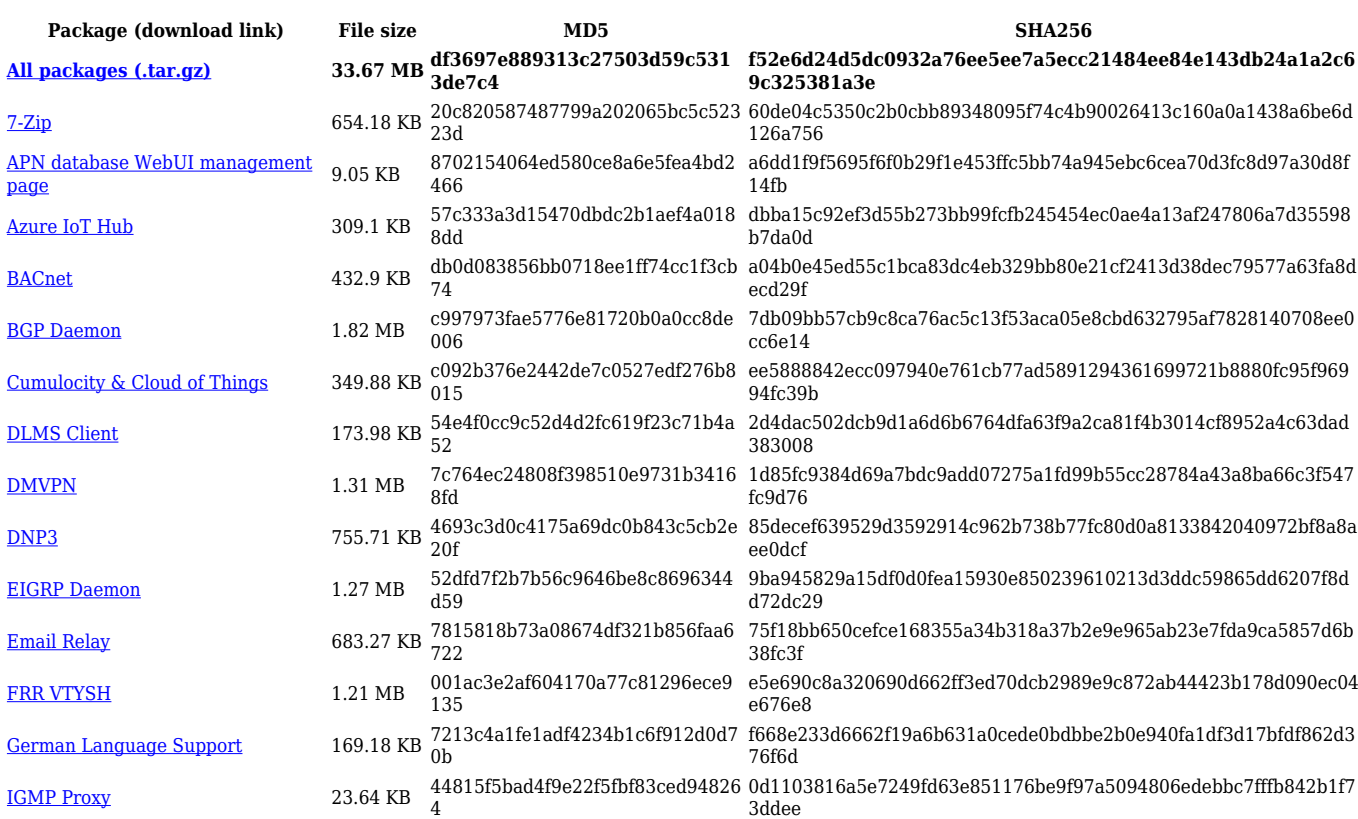

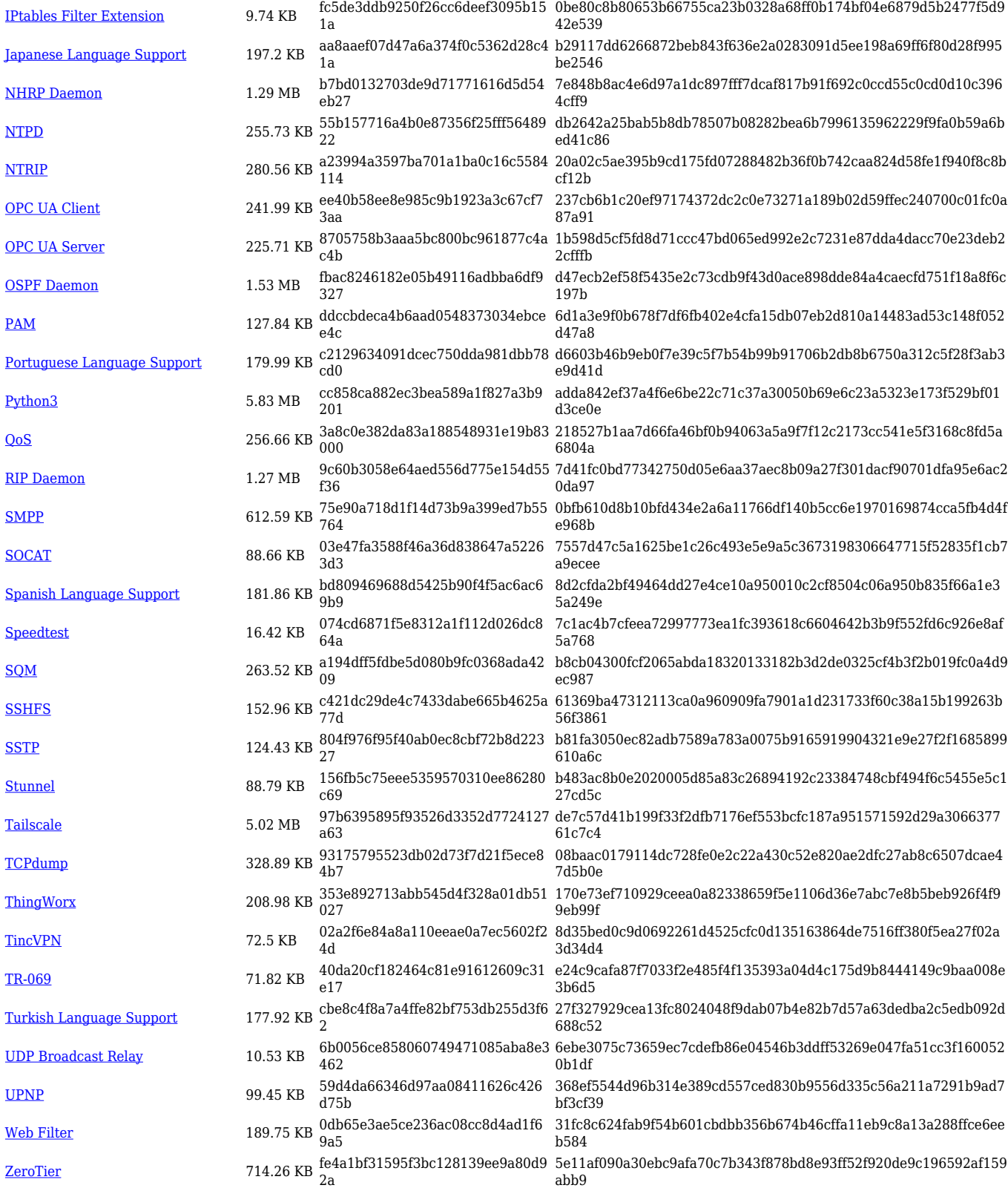

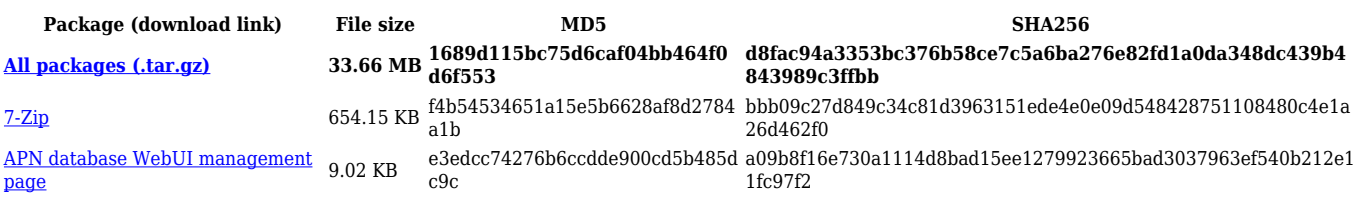

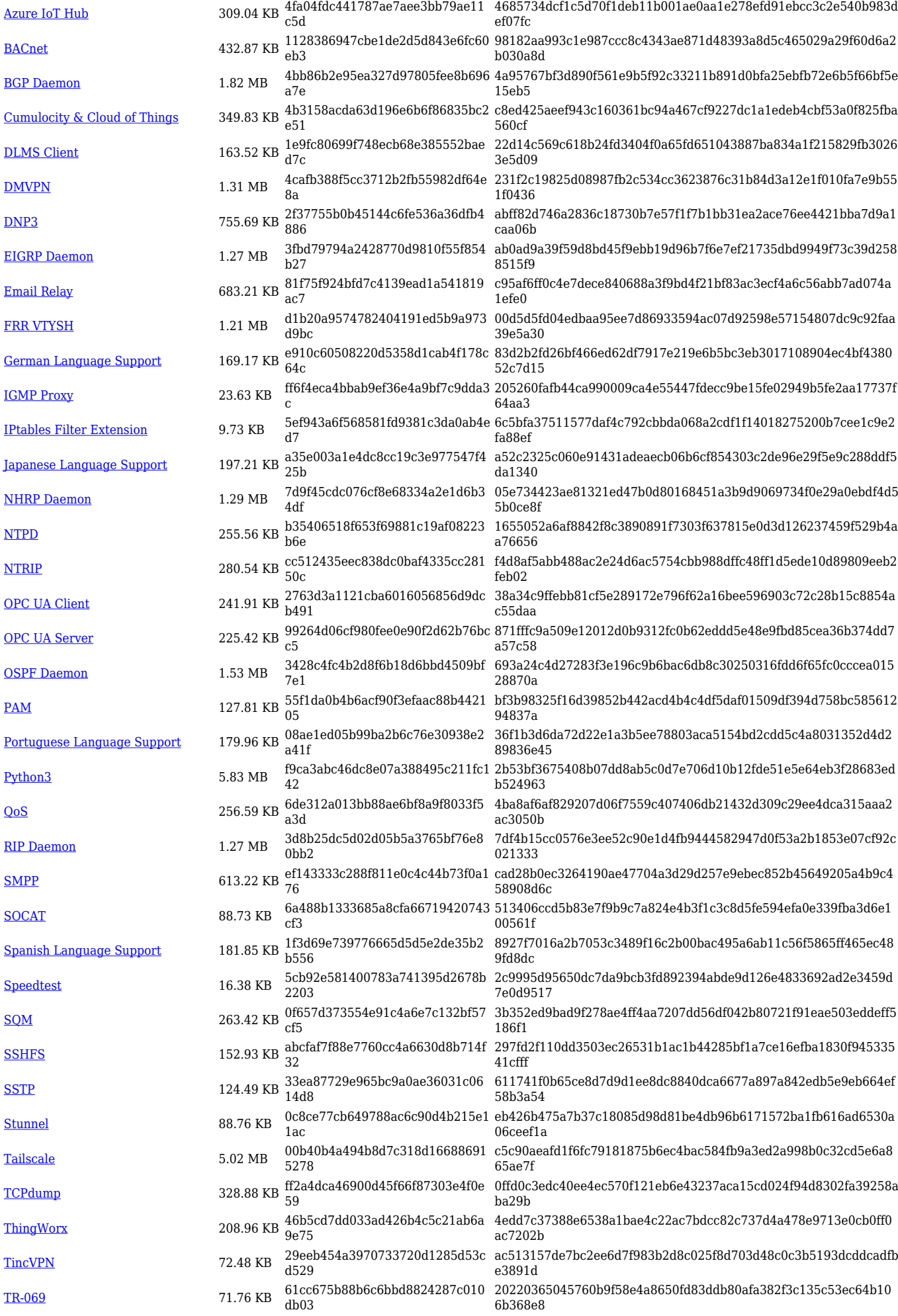

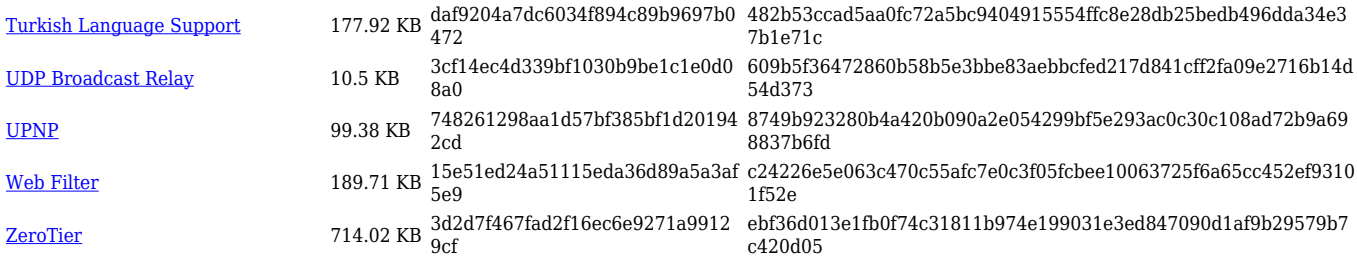

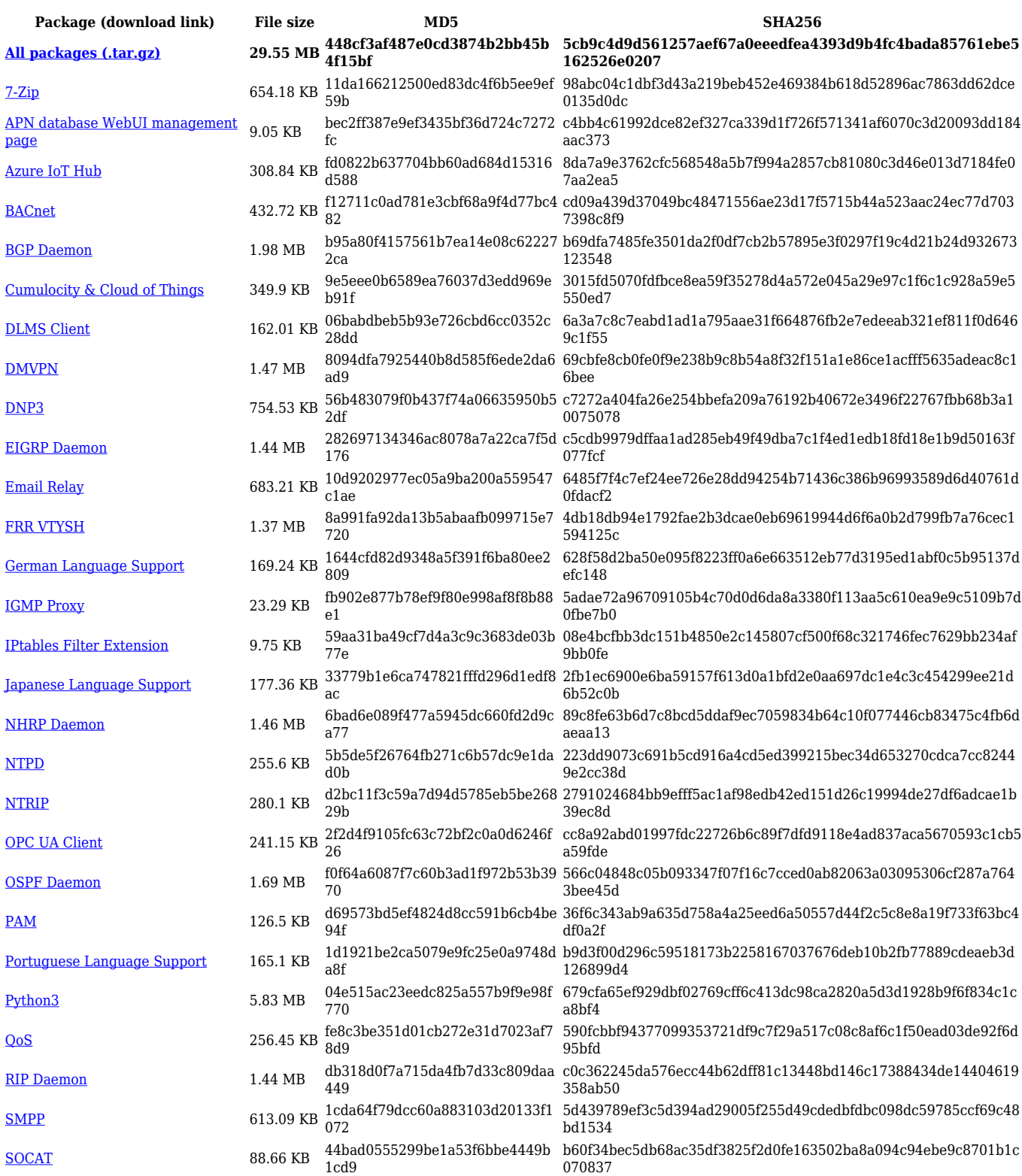

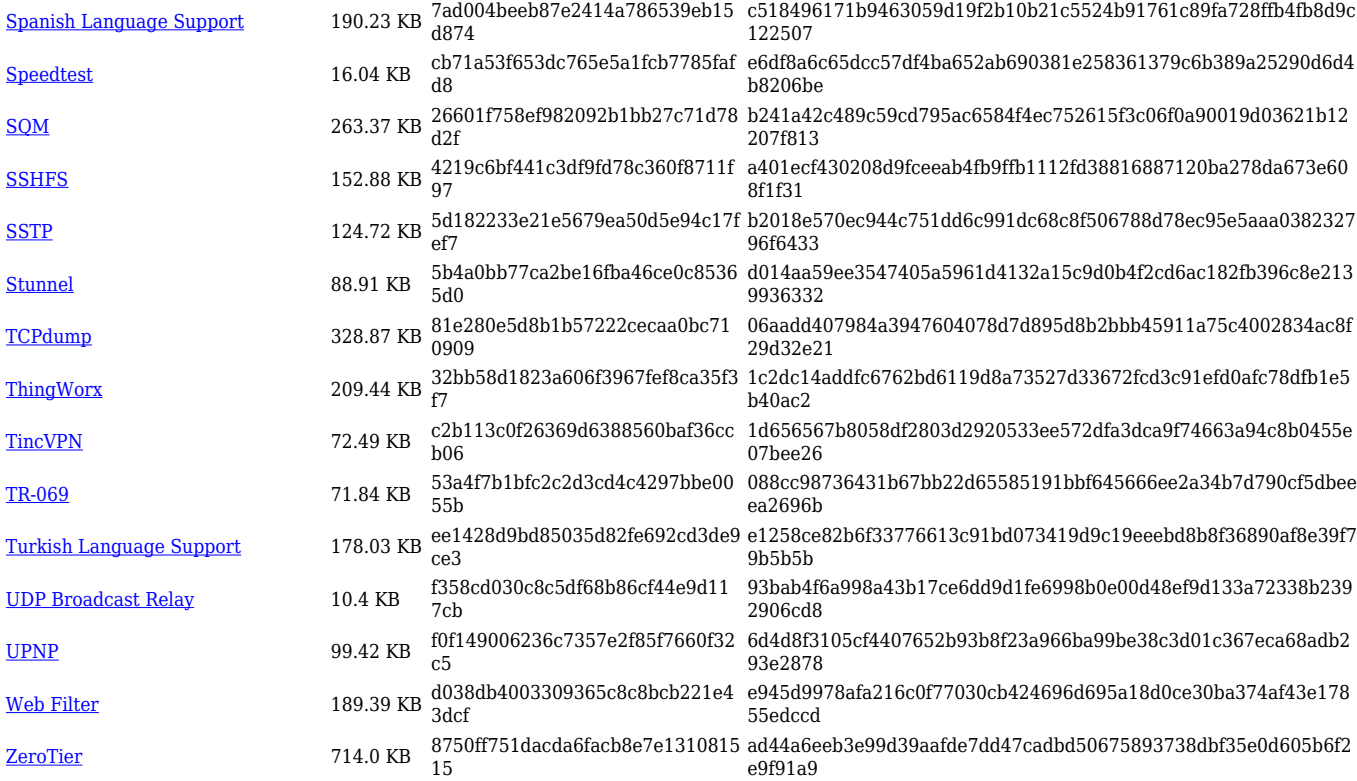

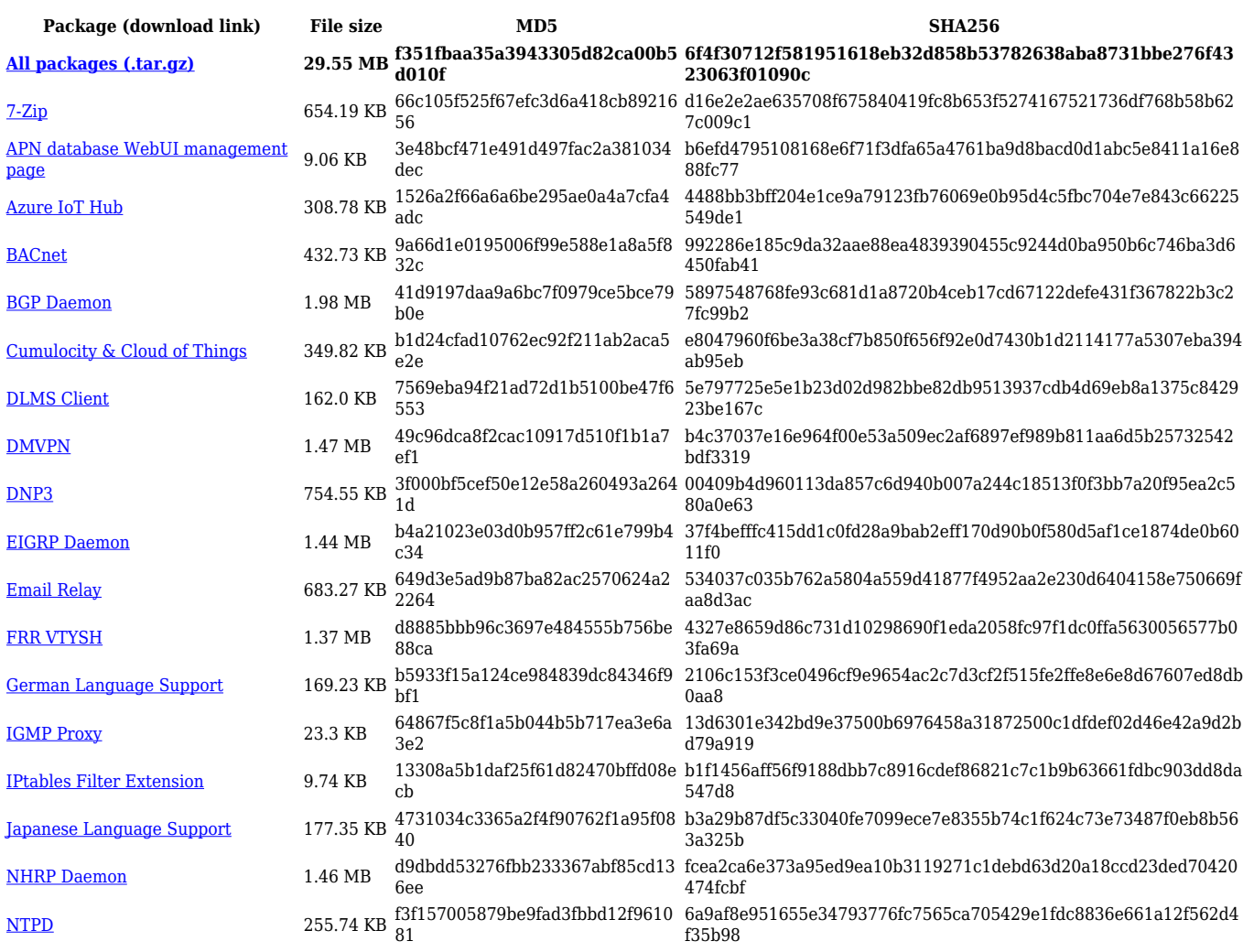

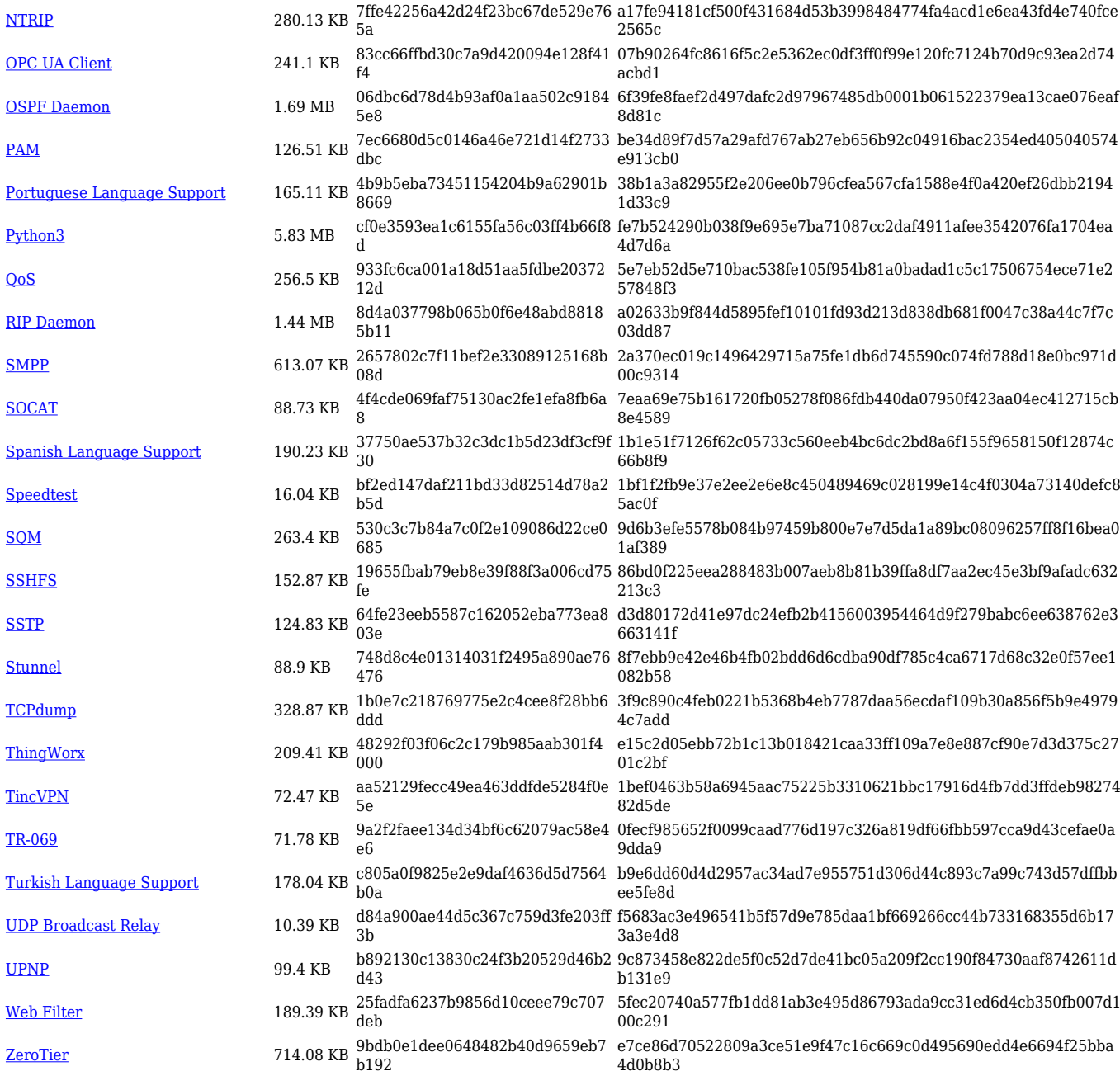

## **TRB1\_R\_00.07.05**

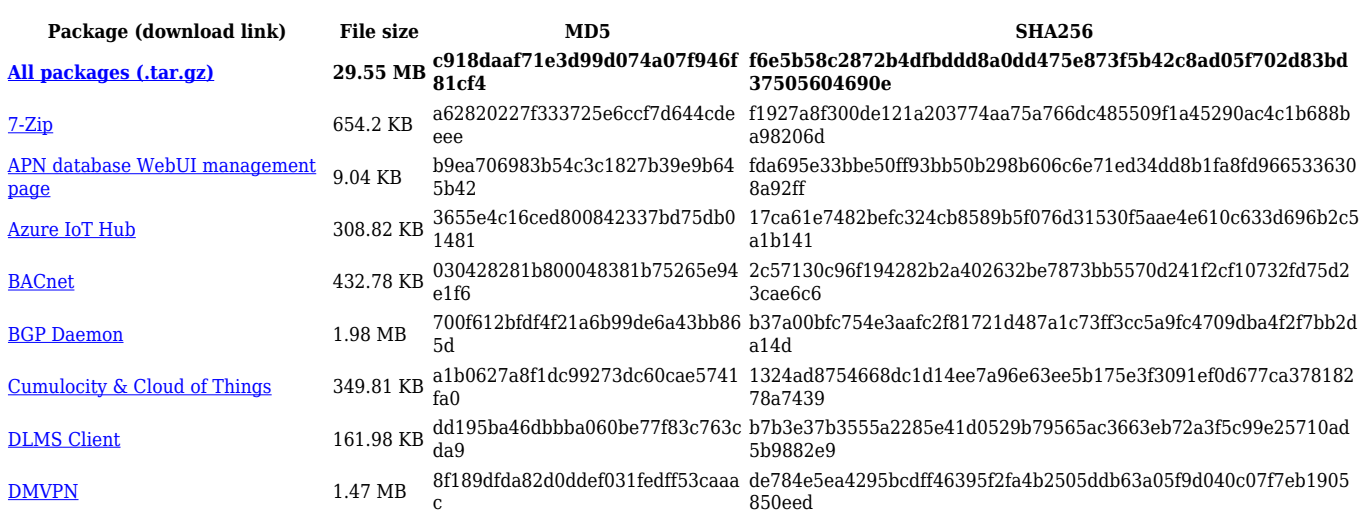

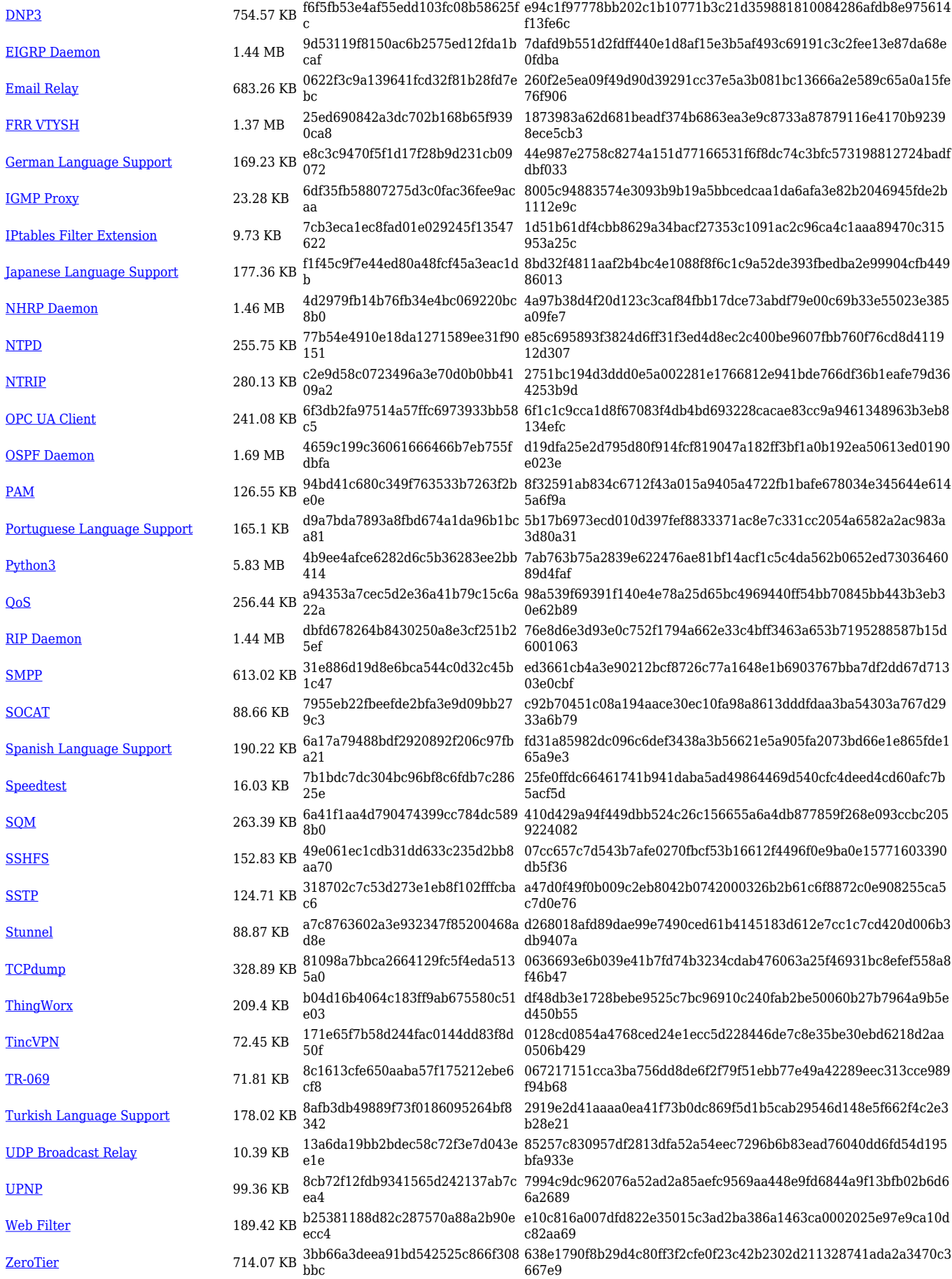

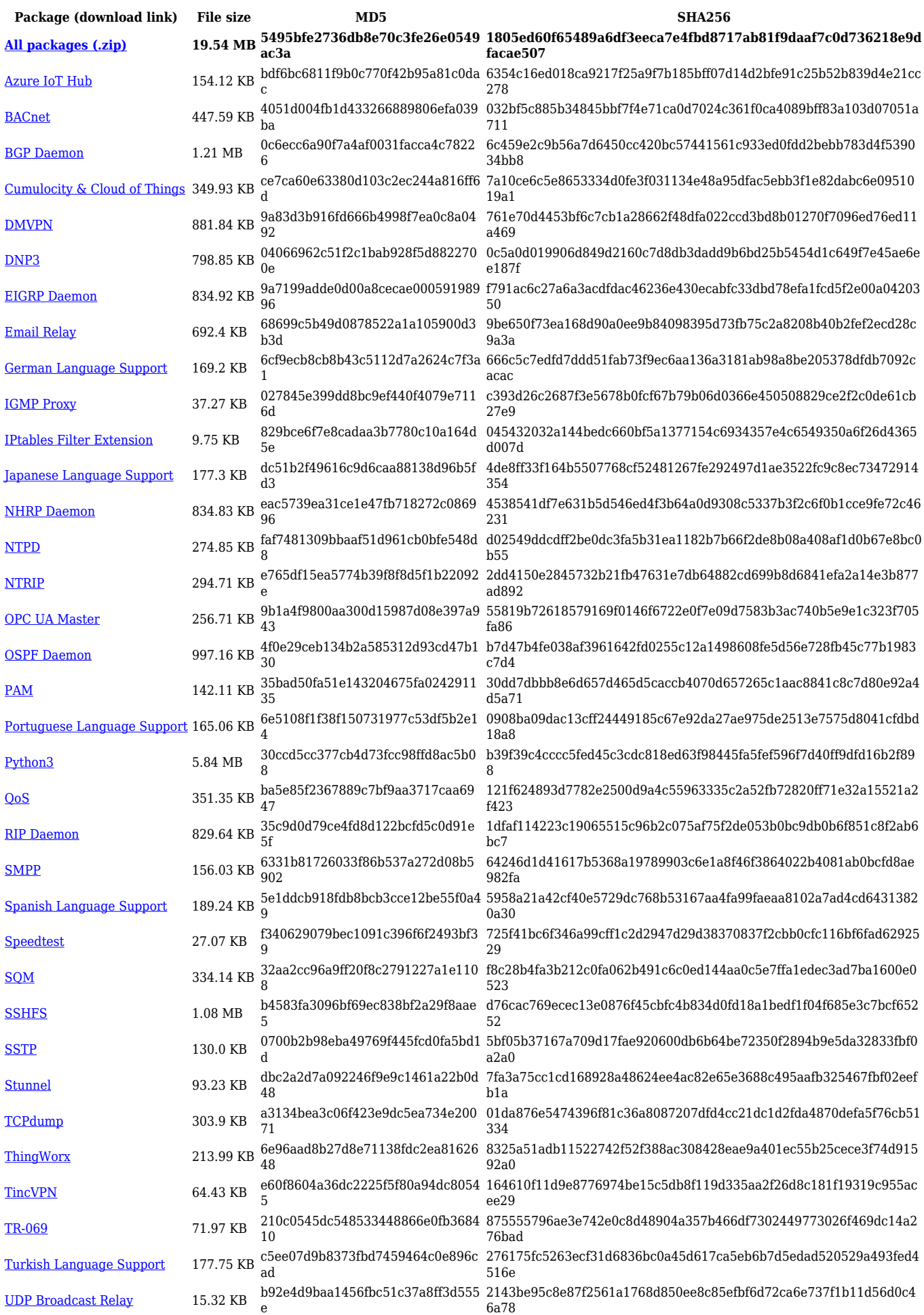

[UPNP](https://opkg.teltonika-networks.com/492c3ca8e75b56e50a43de63ad361c592b4ae56b7a0d022d01621f97b804c9c7/wiki/upnp.tar.gz) 113.34 KB f632bd33be882d4f8ef24851c038da5 3 c261571ab5e357278499c192aa610addaee5b51bb6d17e59a10d1a03239 fad7a

[Web Filter](https://opkg.teltonika-networks.com/492c3ca8e75b56e50a43de63ad361c592b4ae56b7a0d022d01621f97b804c9c7/wiki/web_filter.tar.gz) 333.54 KB d01f8b25f642b420007b2a69206937 f7 150cd0f67525c455dce8f76384ba196d0c81d6b679a7c8aef78f762fa82f0 4c8

[ZeroTier](https://opkg.teltonika-networks.com/492c3ca8e75b56e50a43de63ad361c592b4ae56b7a0d022d01621f97b804c9c7/wiki/zerotier.tar.gz) 717.94 KB 8c074fbf40b91982baf381bb53202be 9 55ea9659581bbfaa80b1d2ed370512e867cc73b07649fe30a1da23b09b9 71e31

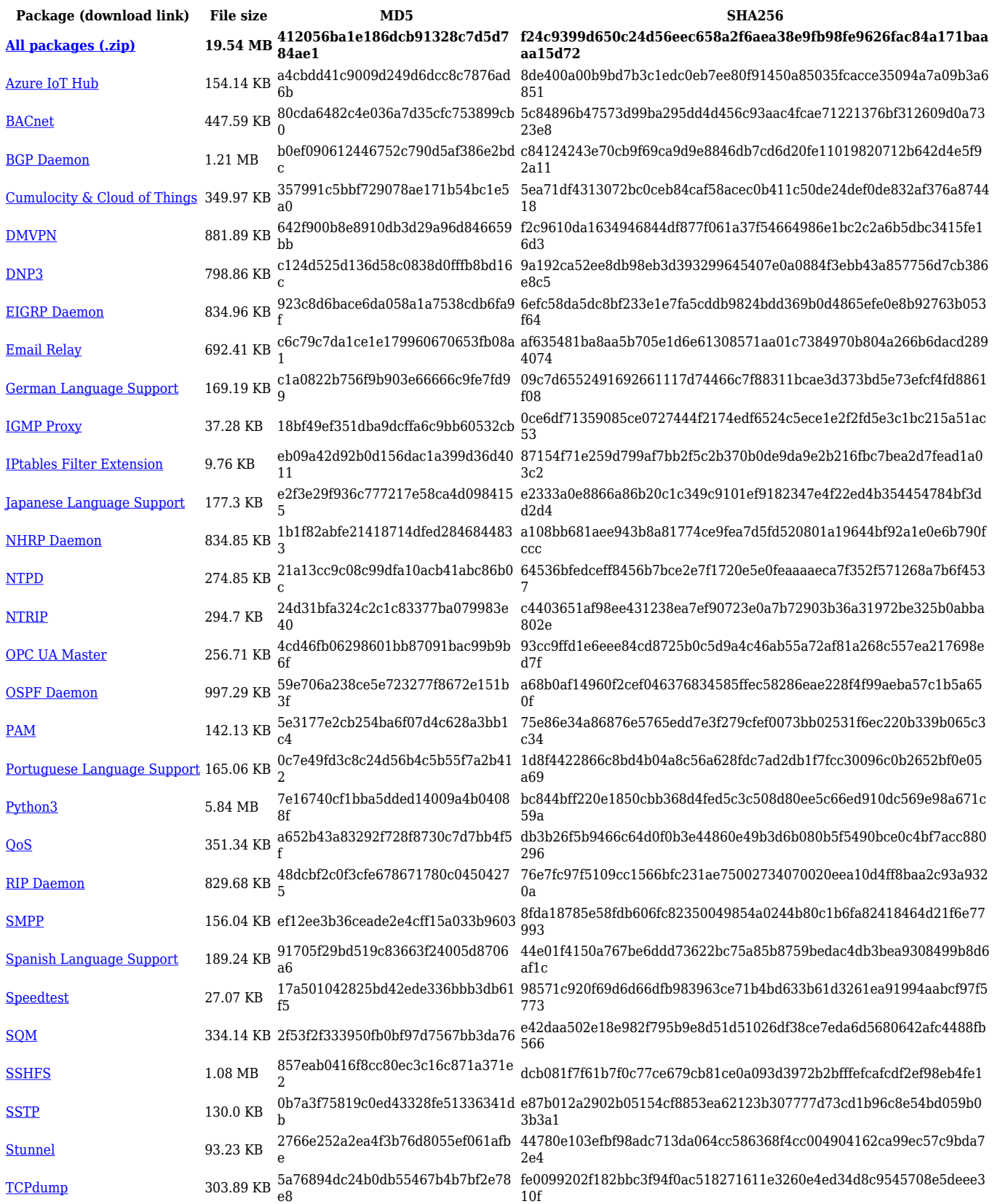

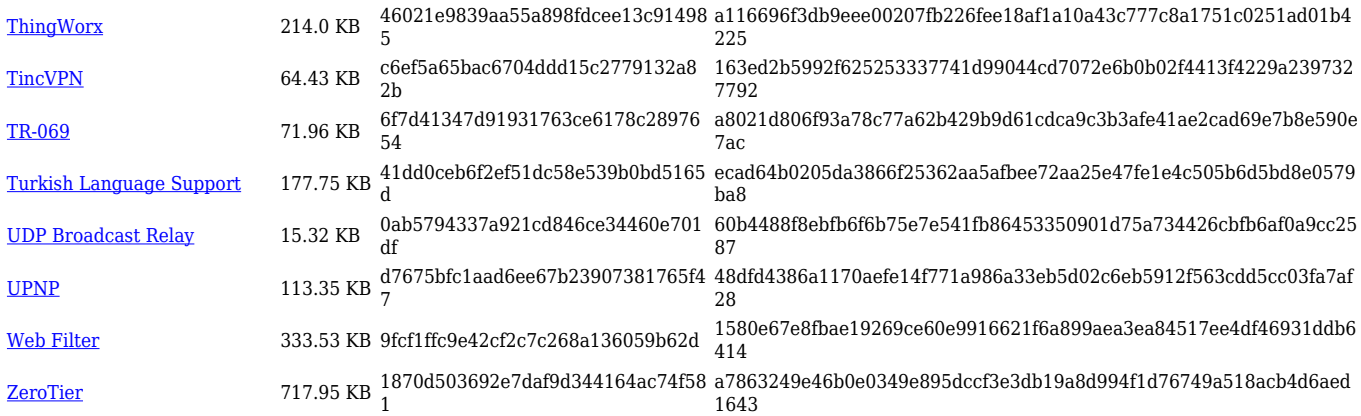

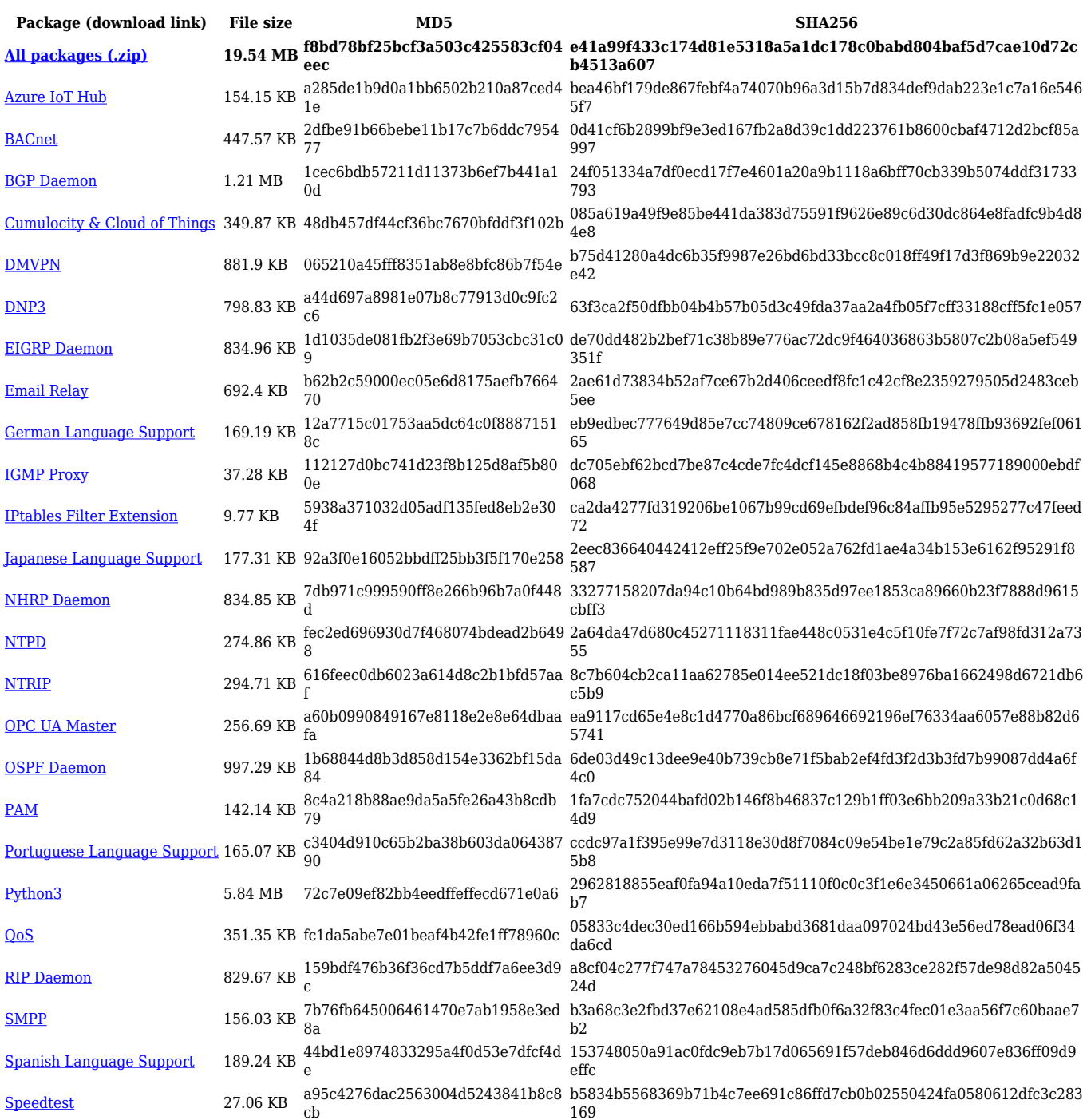

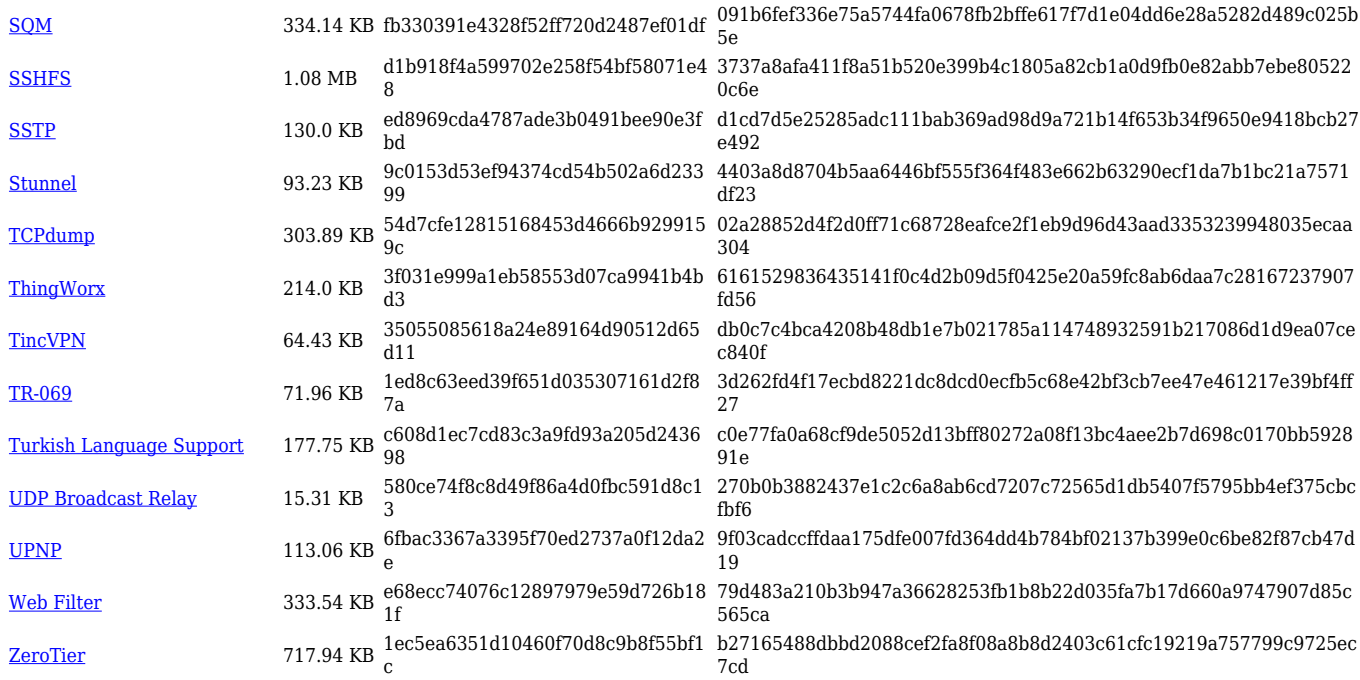

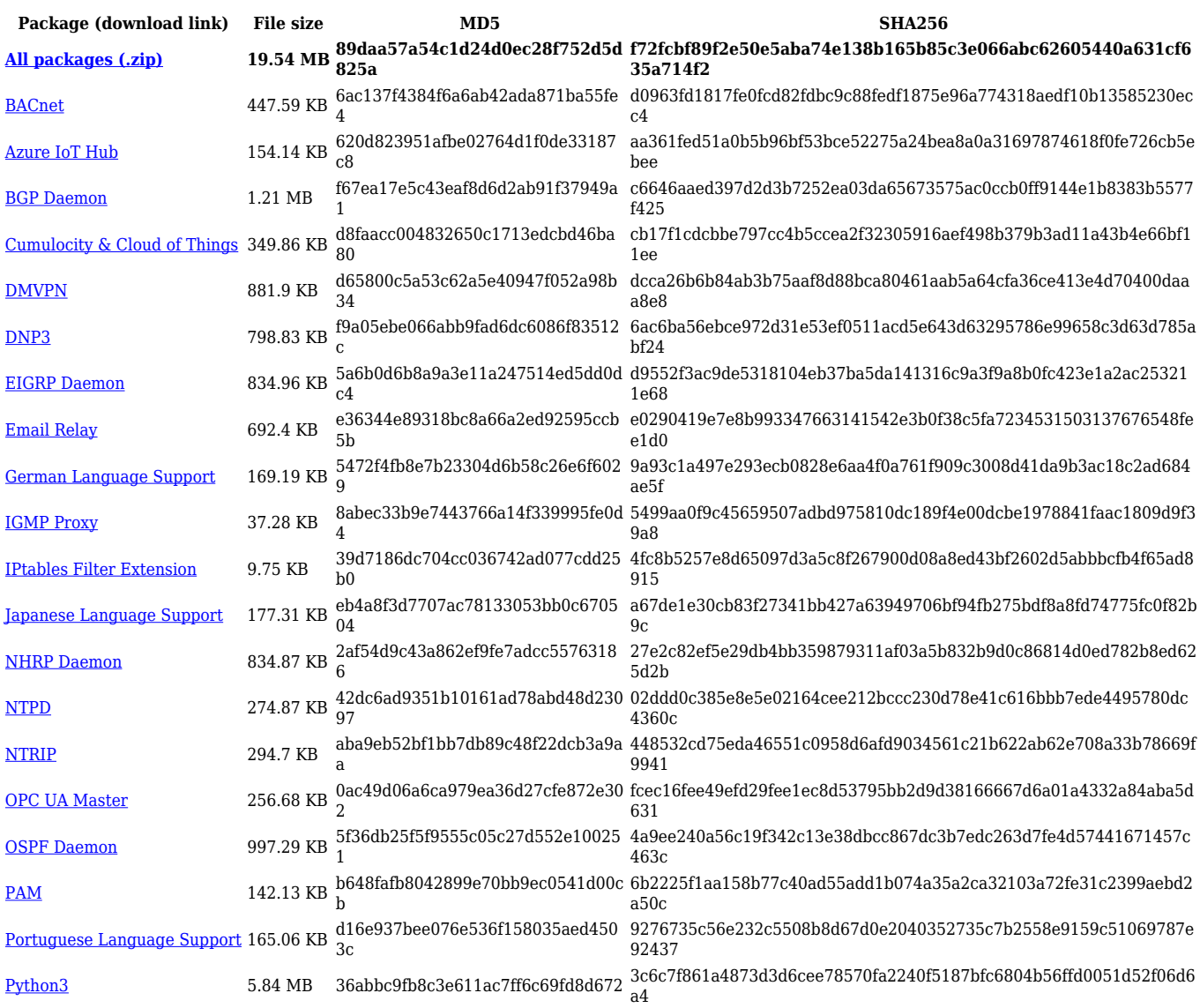

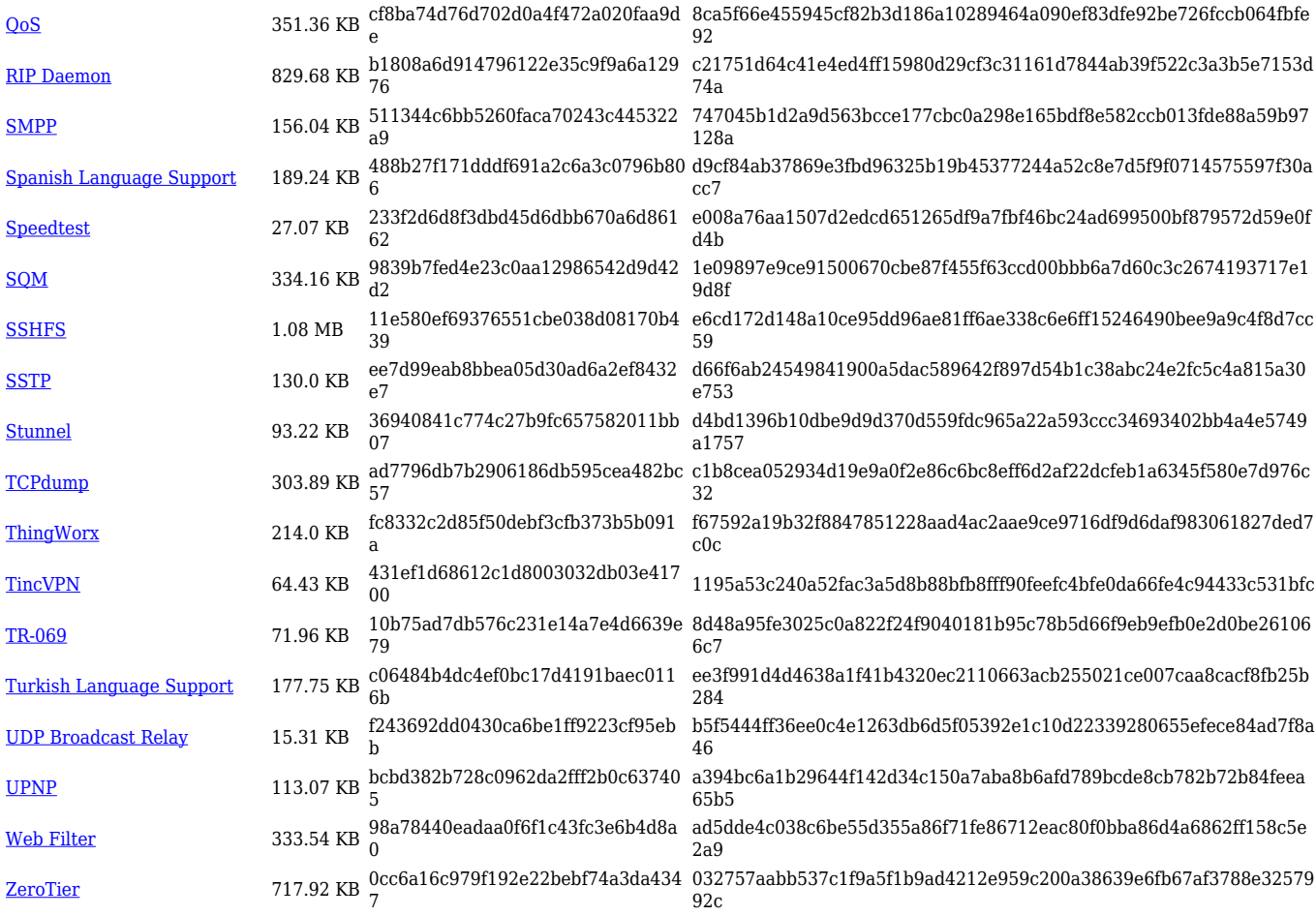

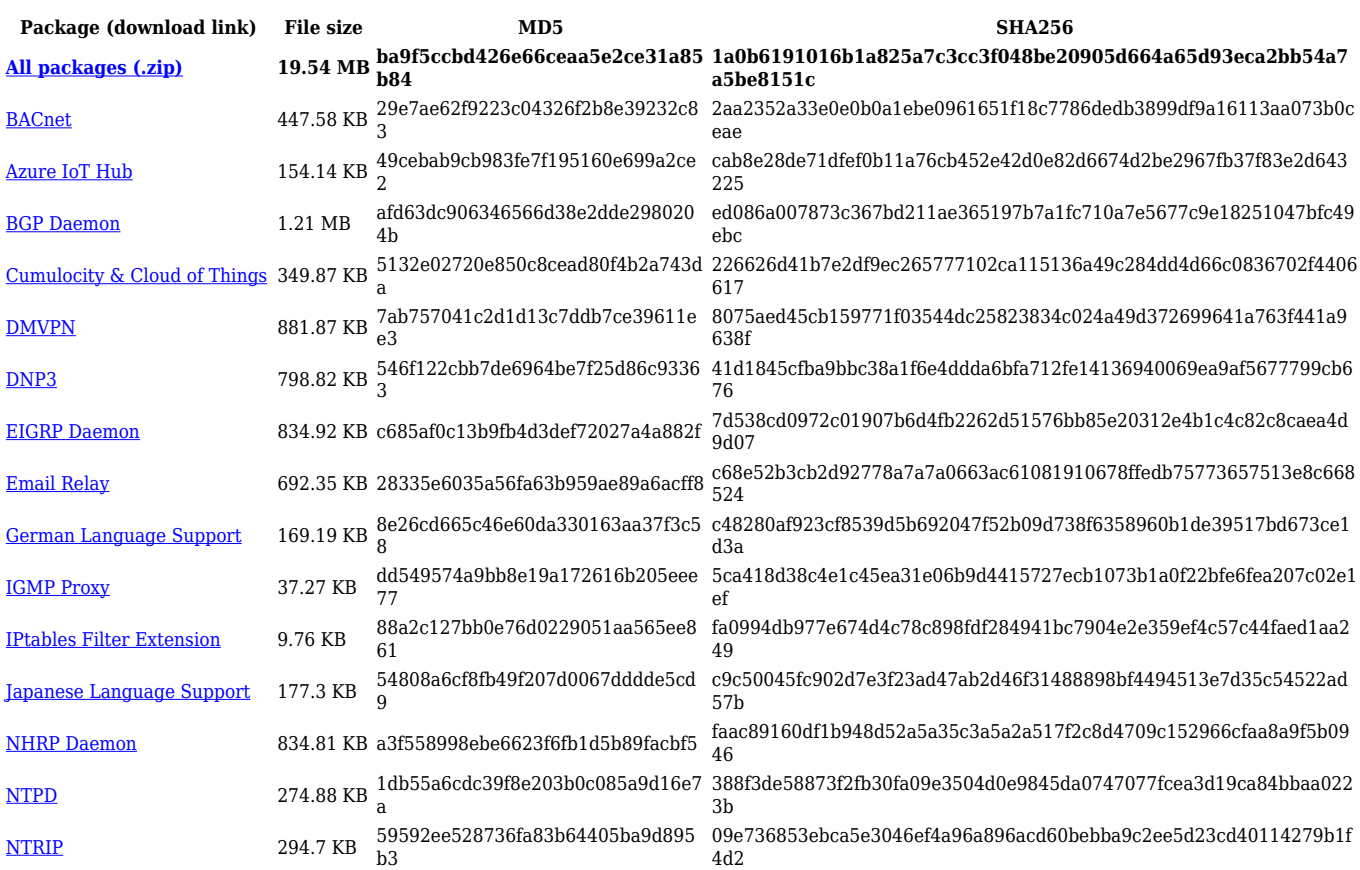

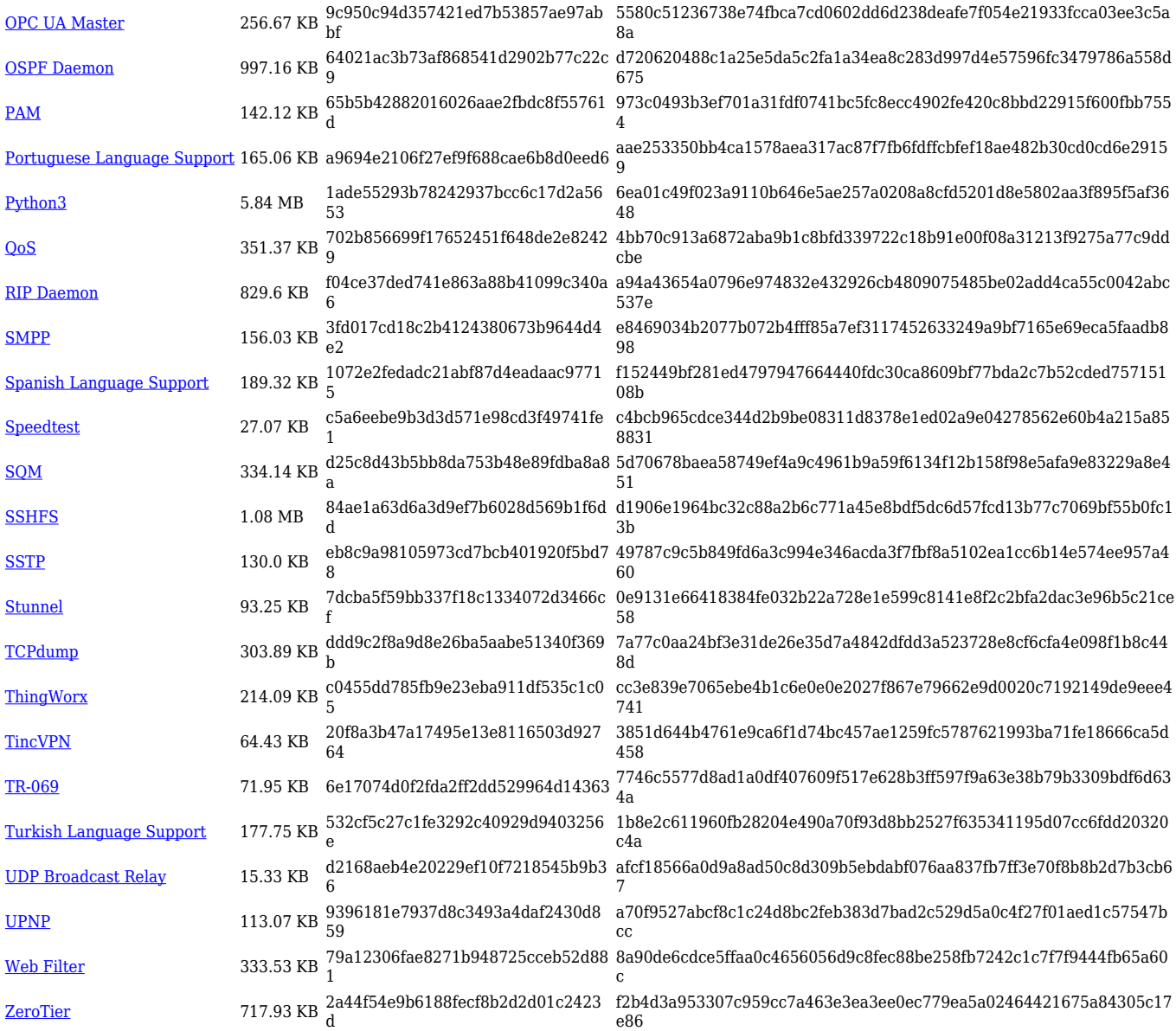

## **TRB1\_R\_00.07.04**

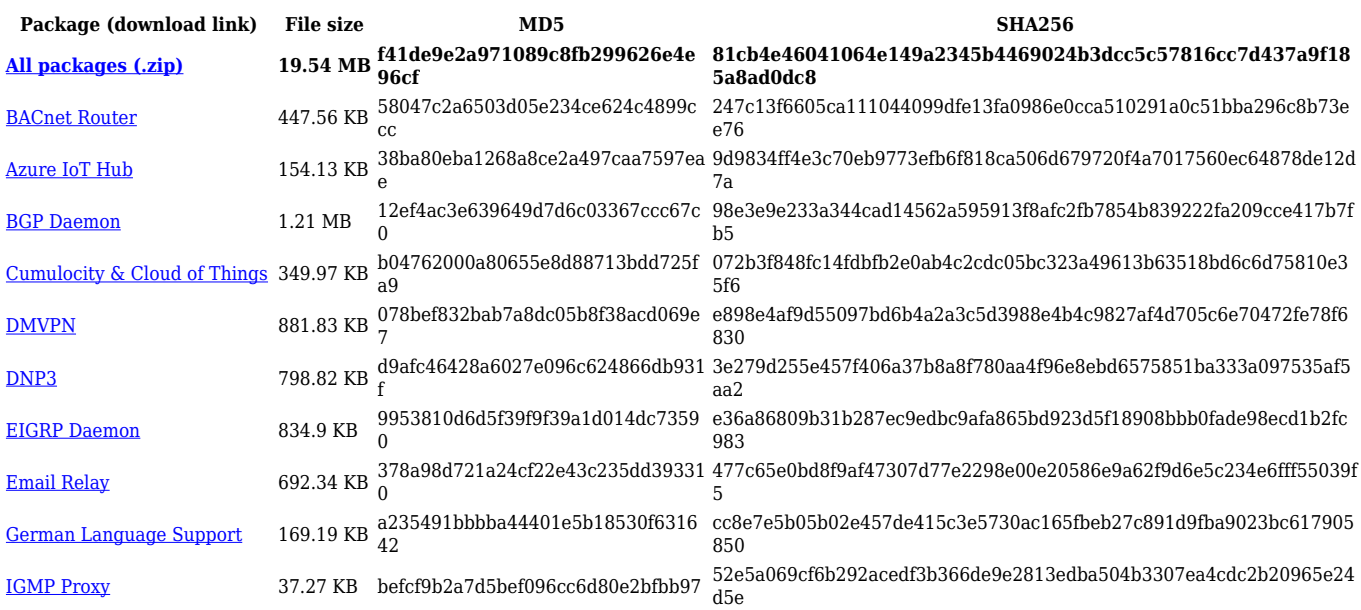

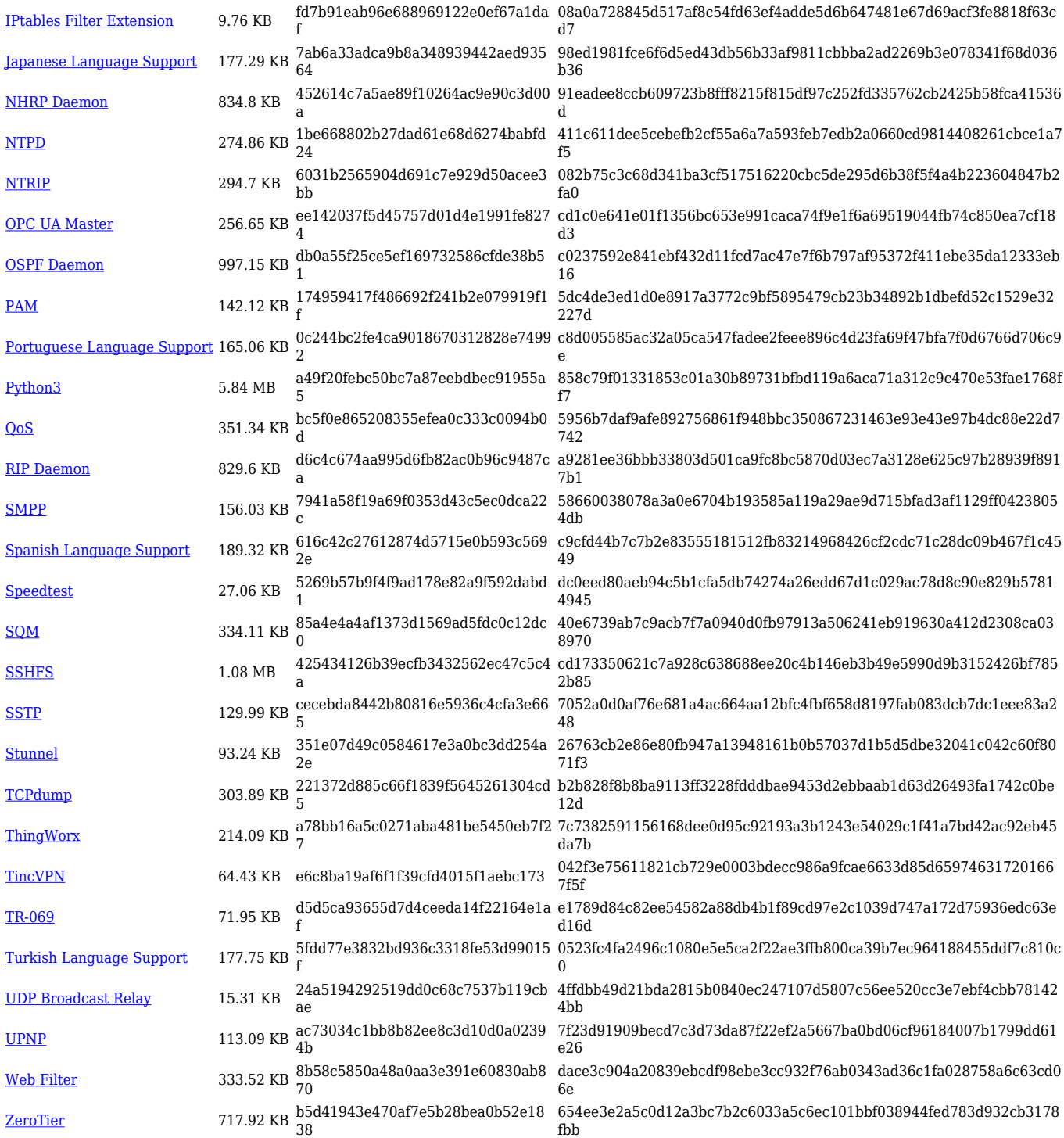

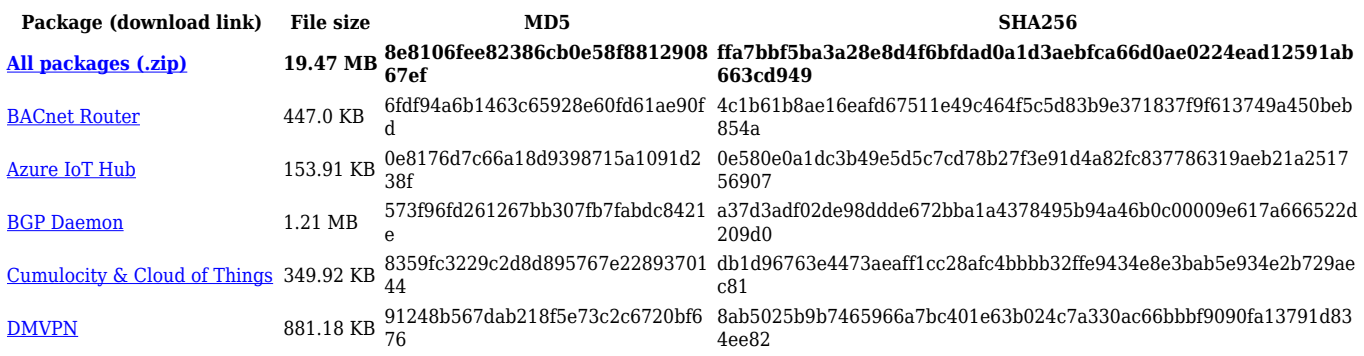

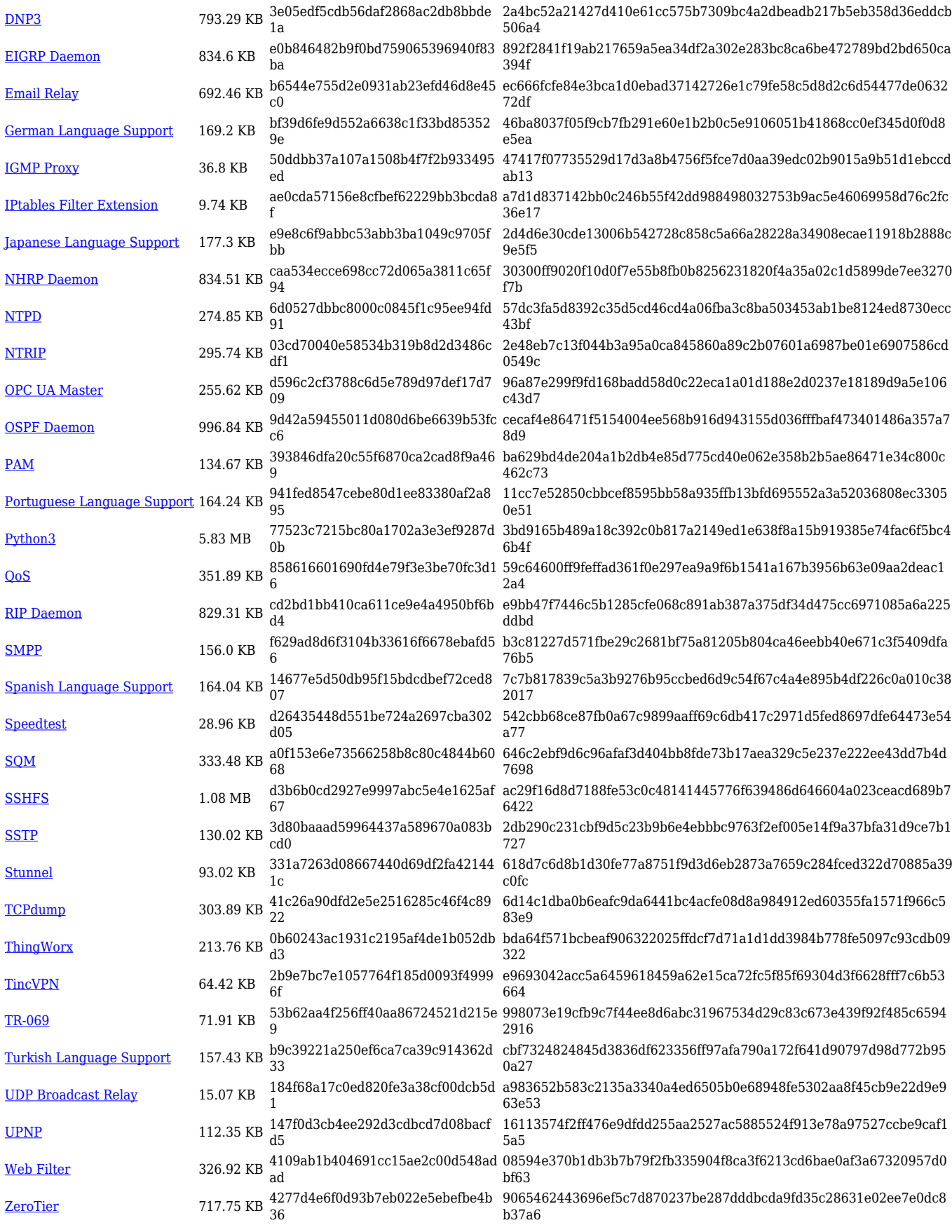

**[All packages \(.zip\)](http://wiki.teltonika-networks.com/images/6/60/7.3.2_TRB1_zipped_packages.zip) 19.47 MB 18486d0afa03108d1d9051080da1 491e**

**Package (download link) File size MD5 SHA256**

**786e4e32dd50216934d0dd0472cbac030cf492d9352254e656953ed9 5ebc9339**

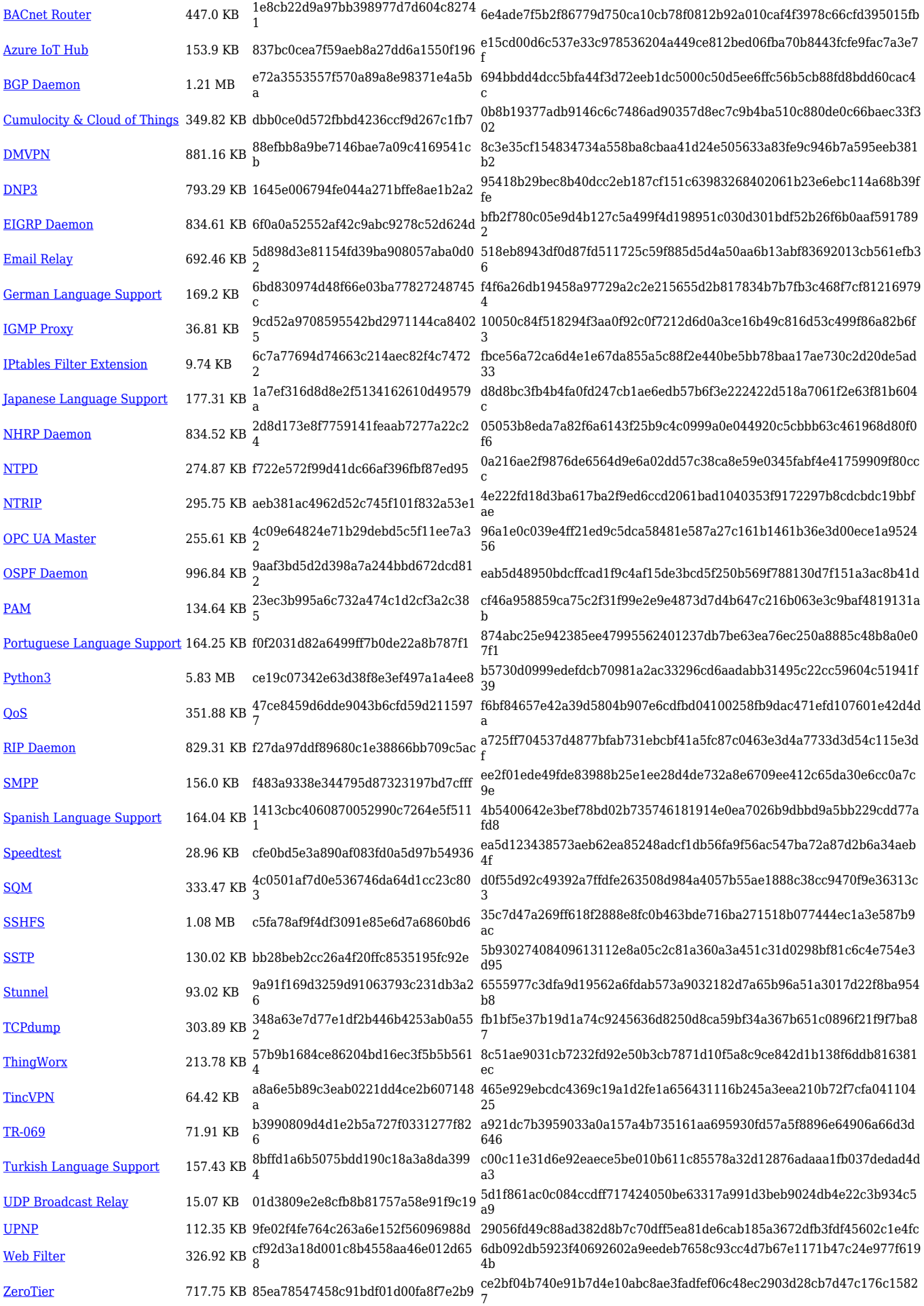

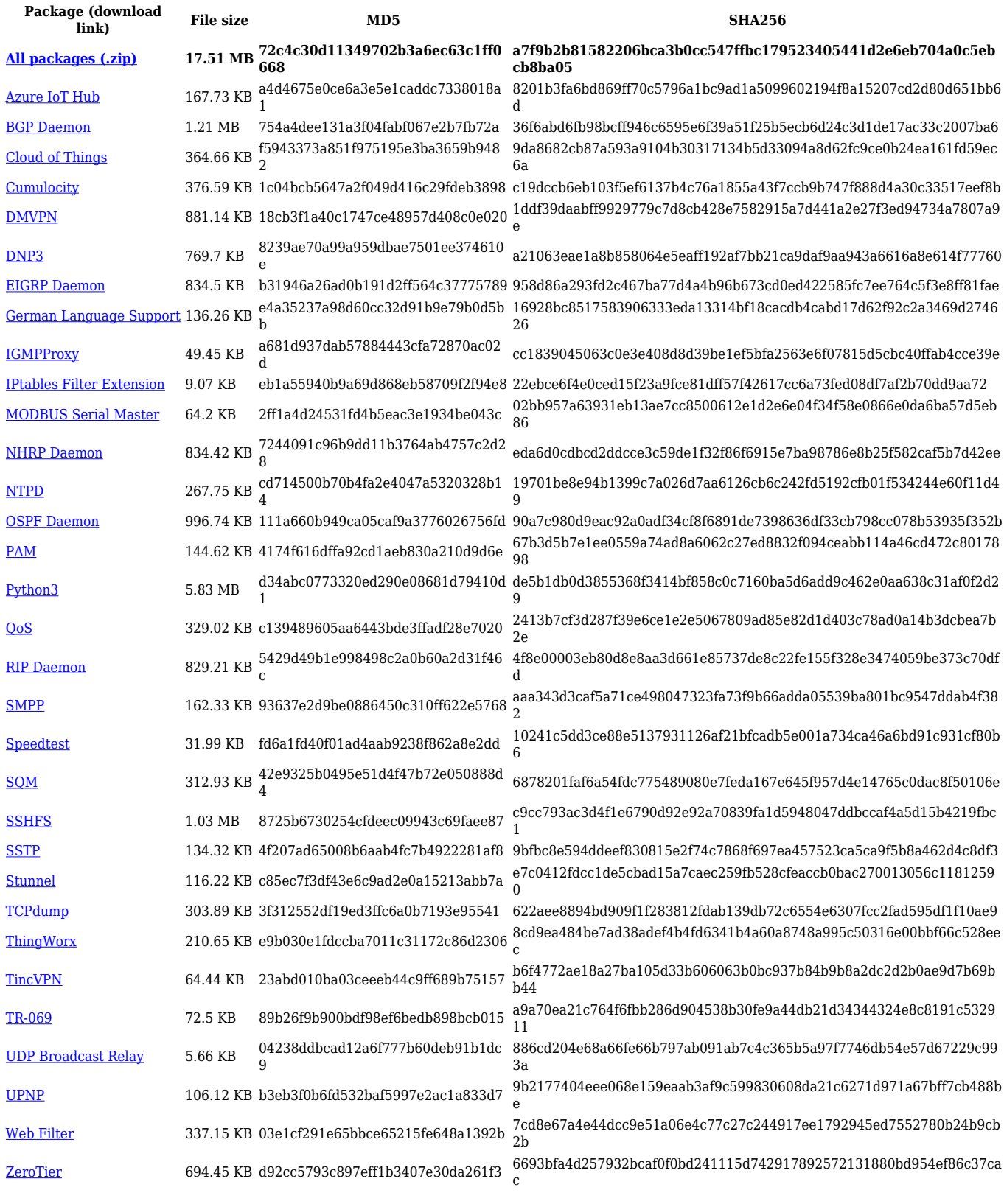

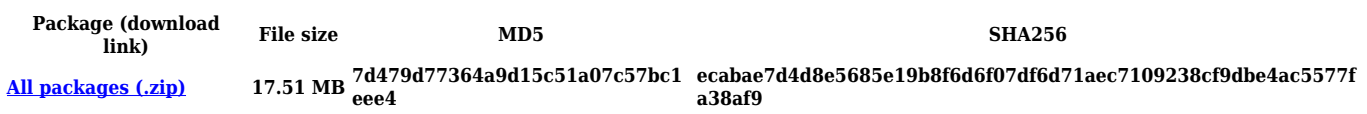

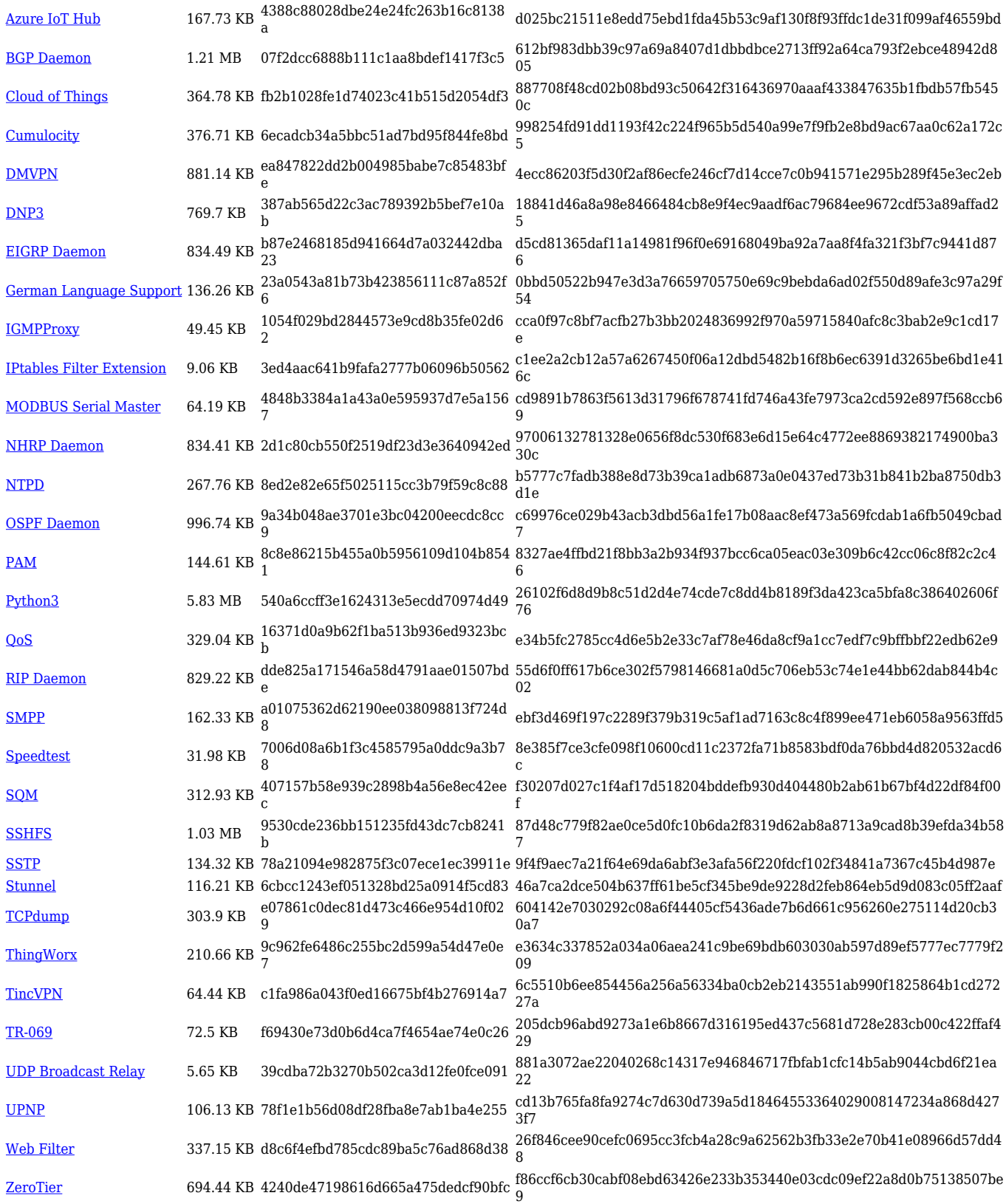

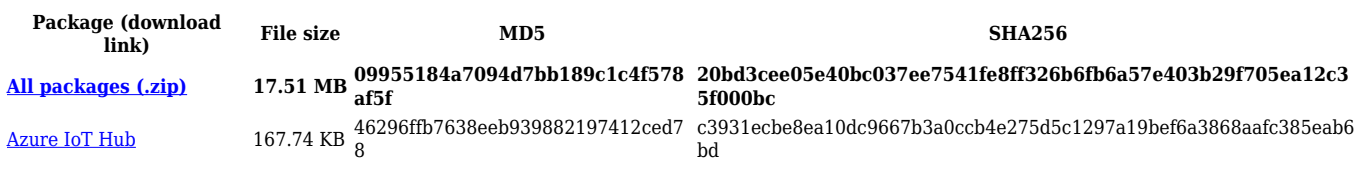

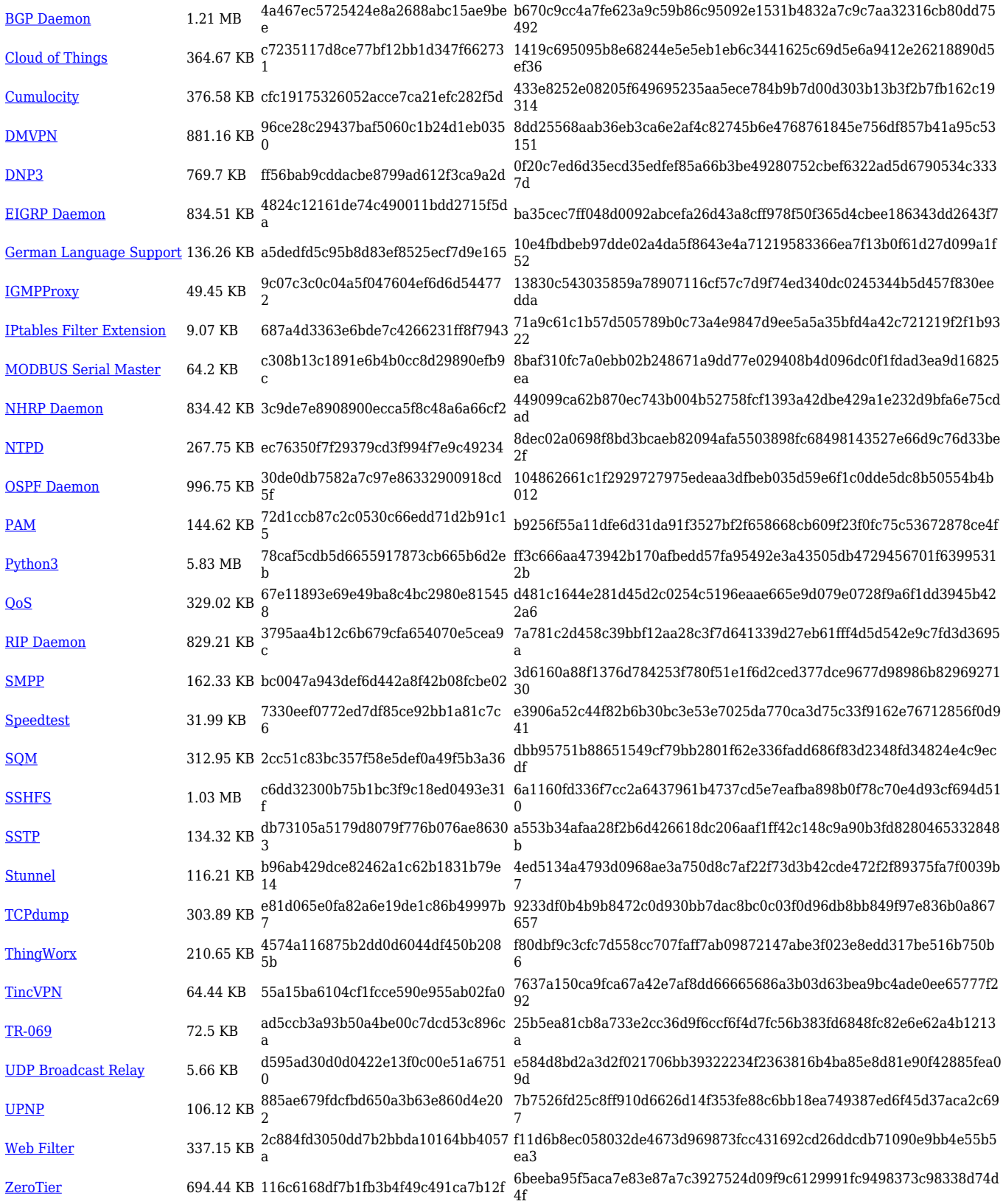

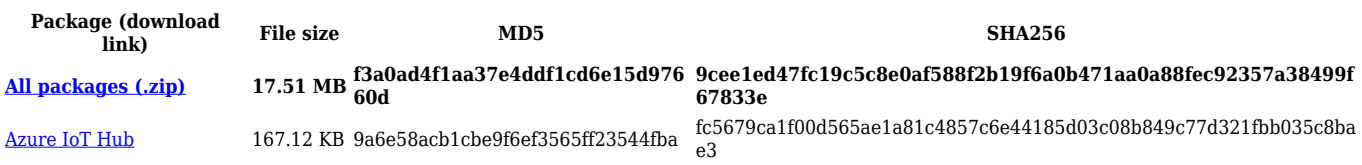

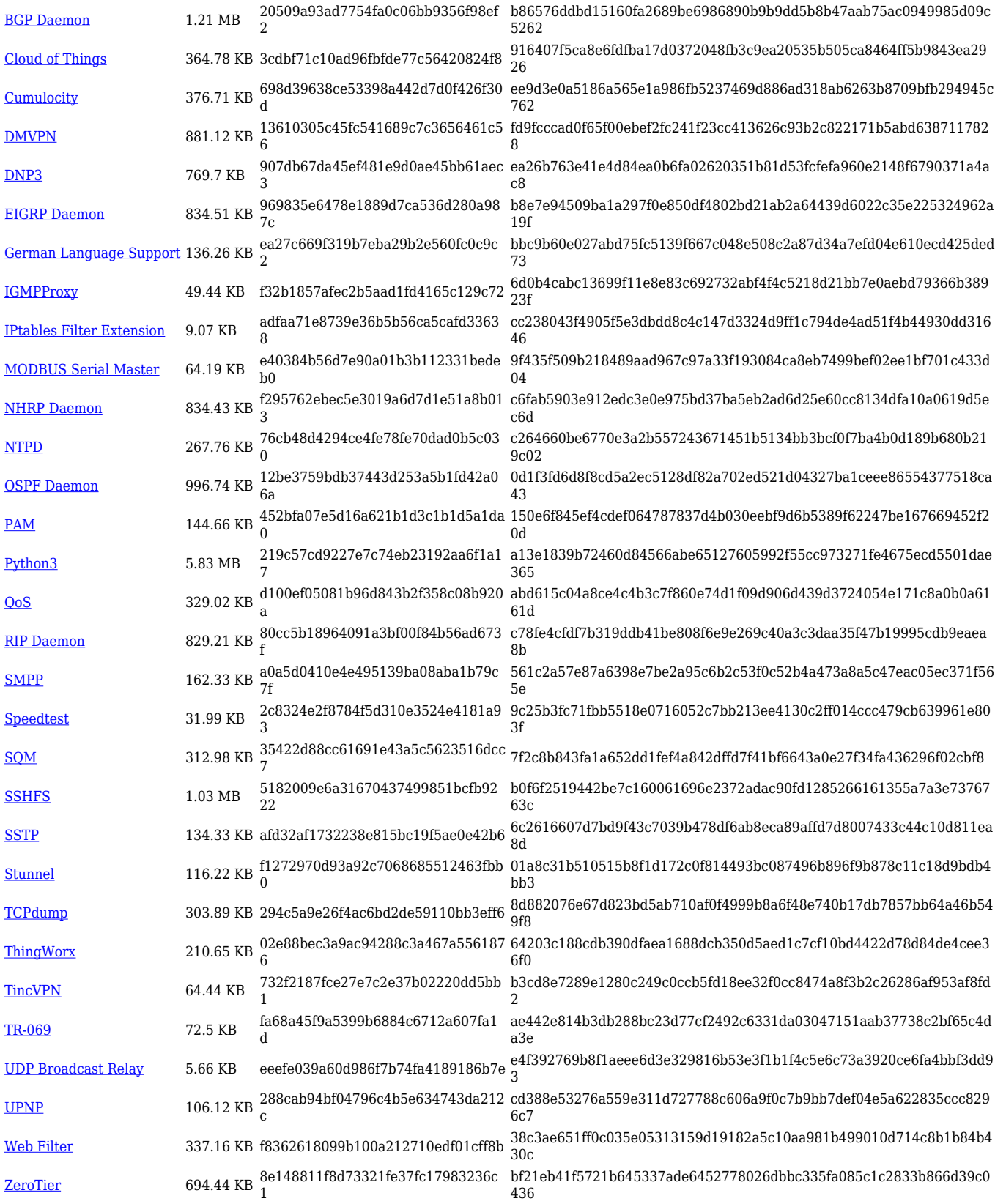

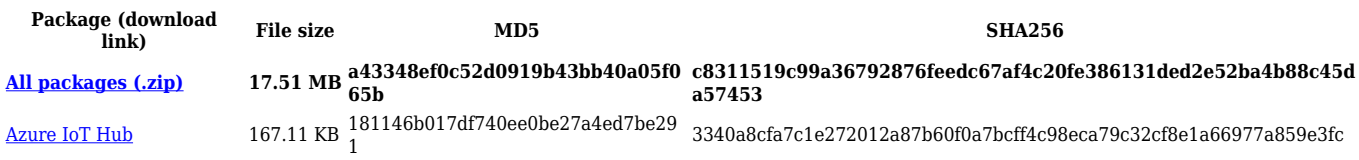

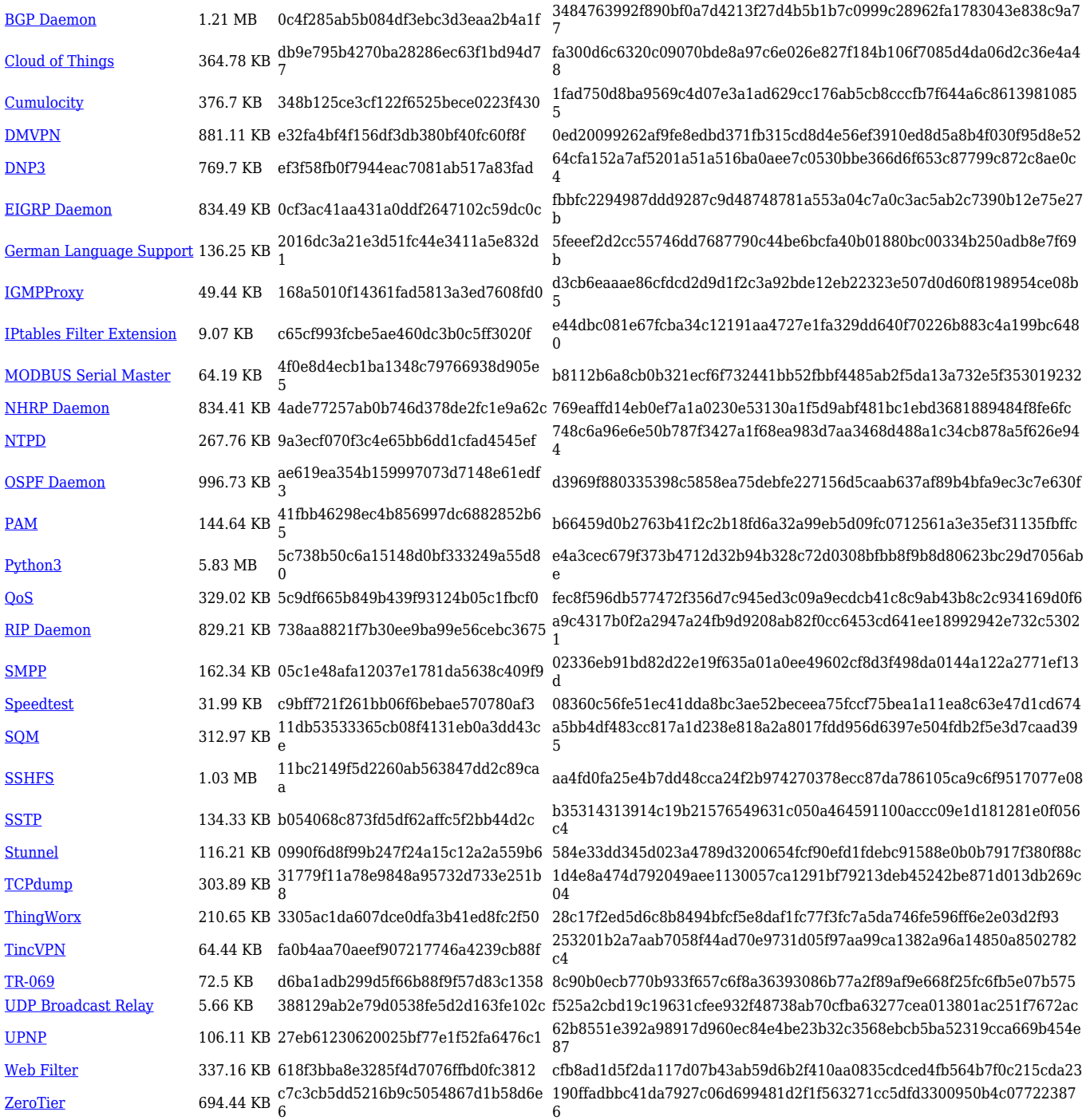

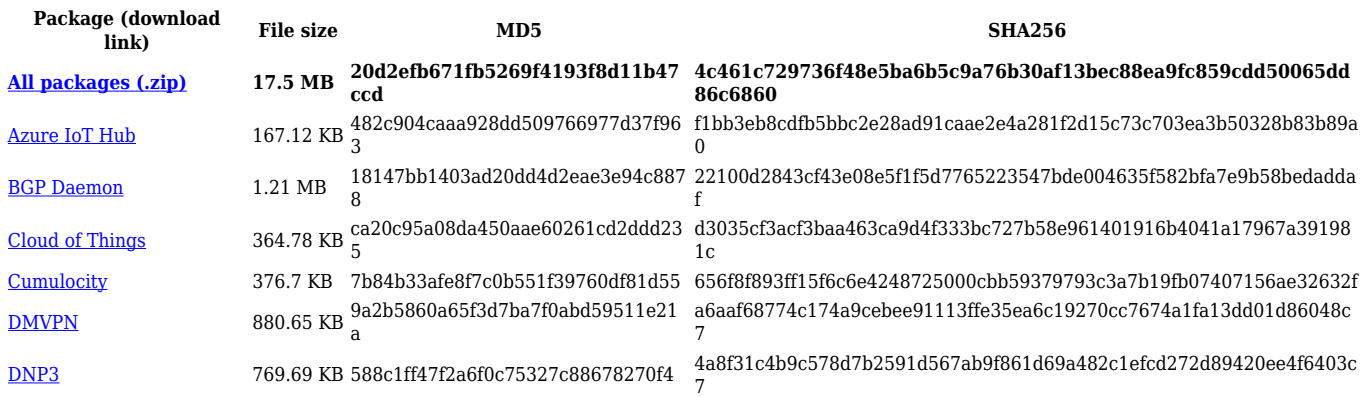

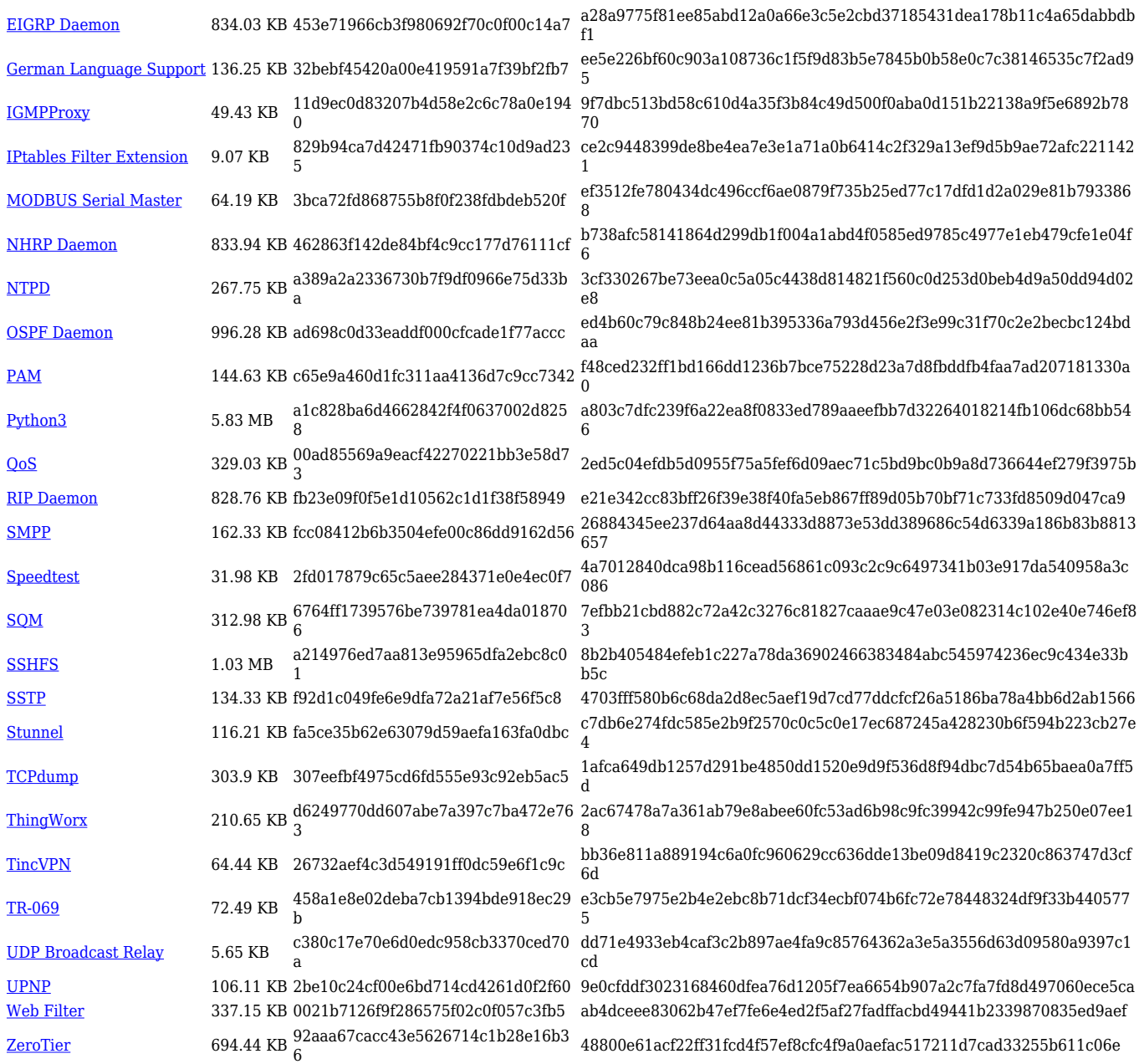

#### **TRB1\_R\_00.07.02**

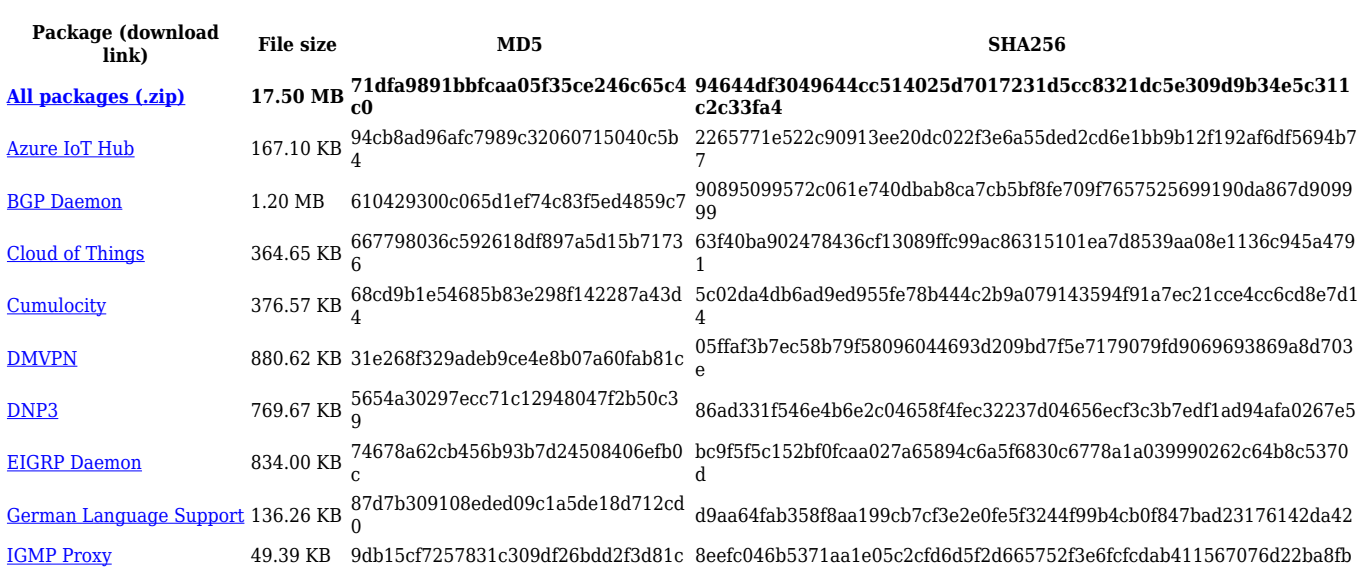

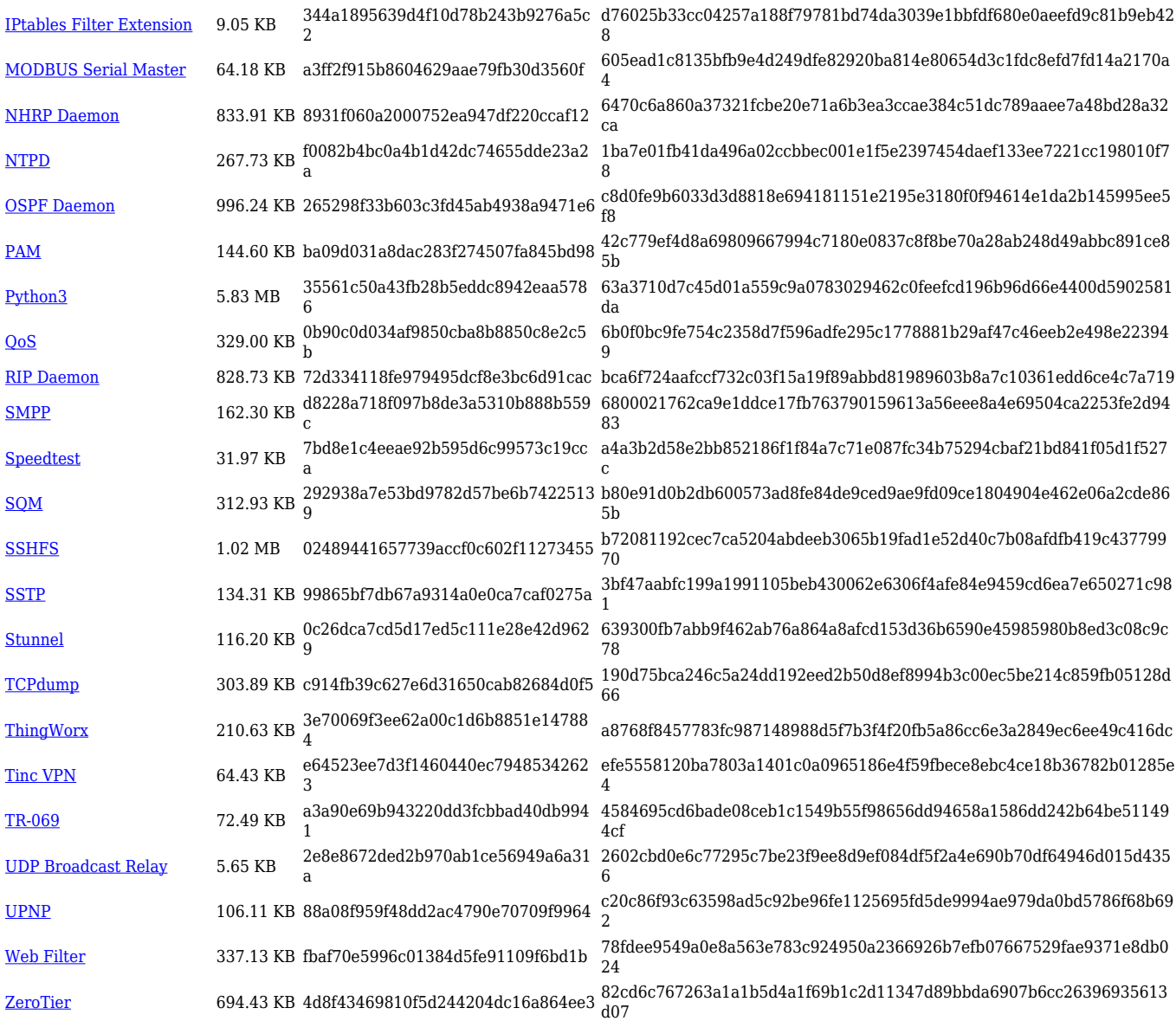

# **Zipped Packages (from 07.00 to 07.02)**

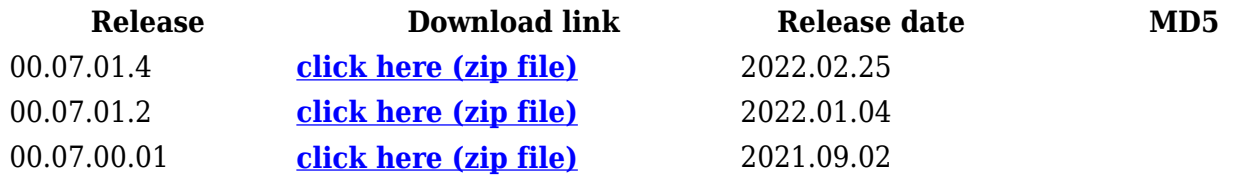